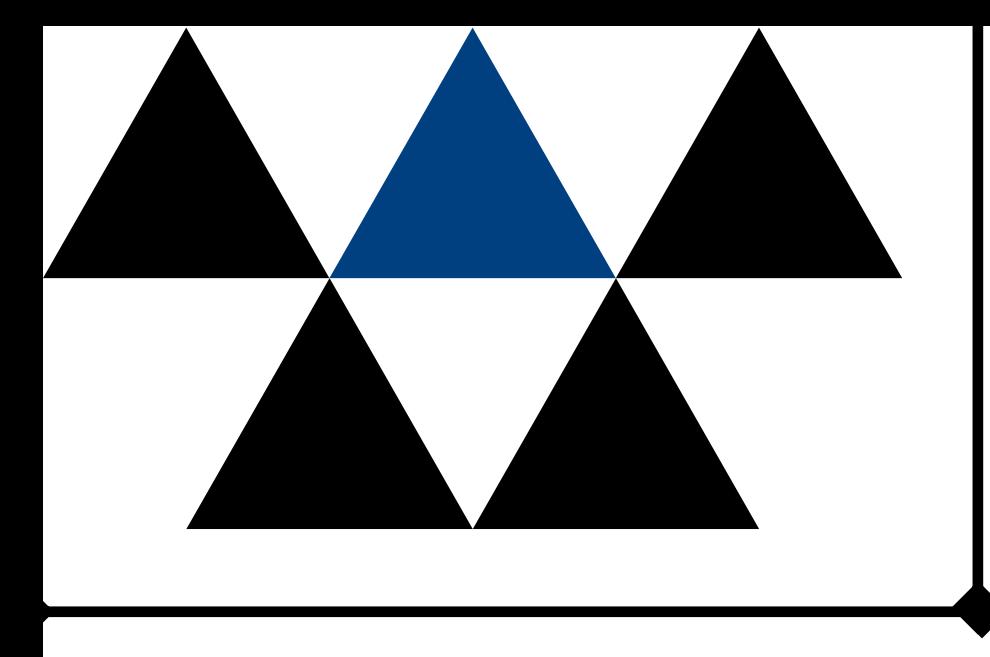

# Exploring Probabilities in Bingo and Its Variations

Matt Gunn Advisor: Dr. Bhattacharya MAA Section Meeting

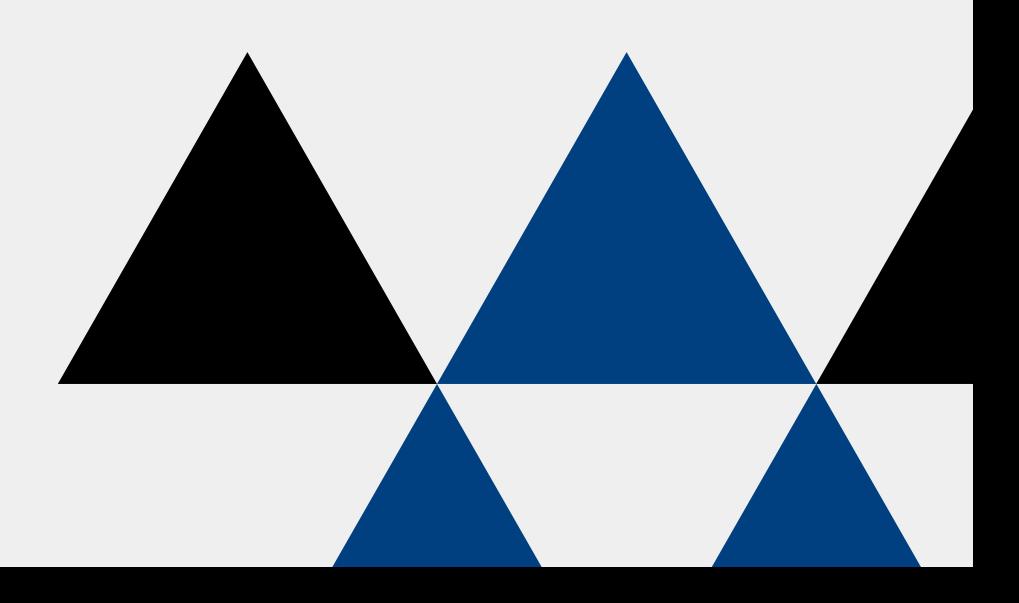

- Bingo Overview
- Development of Probability Distribution
- Simulation
- Analysis of a Single Board
- Analysis of Multi-board Games
- Variations of Bingo

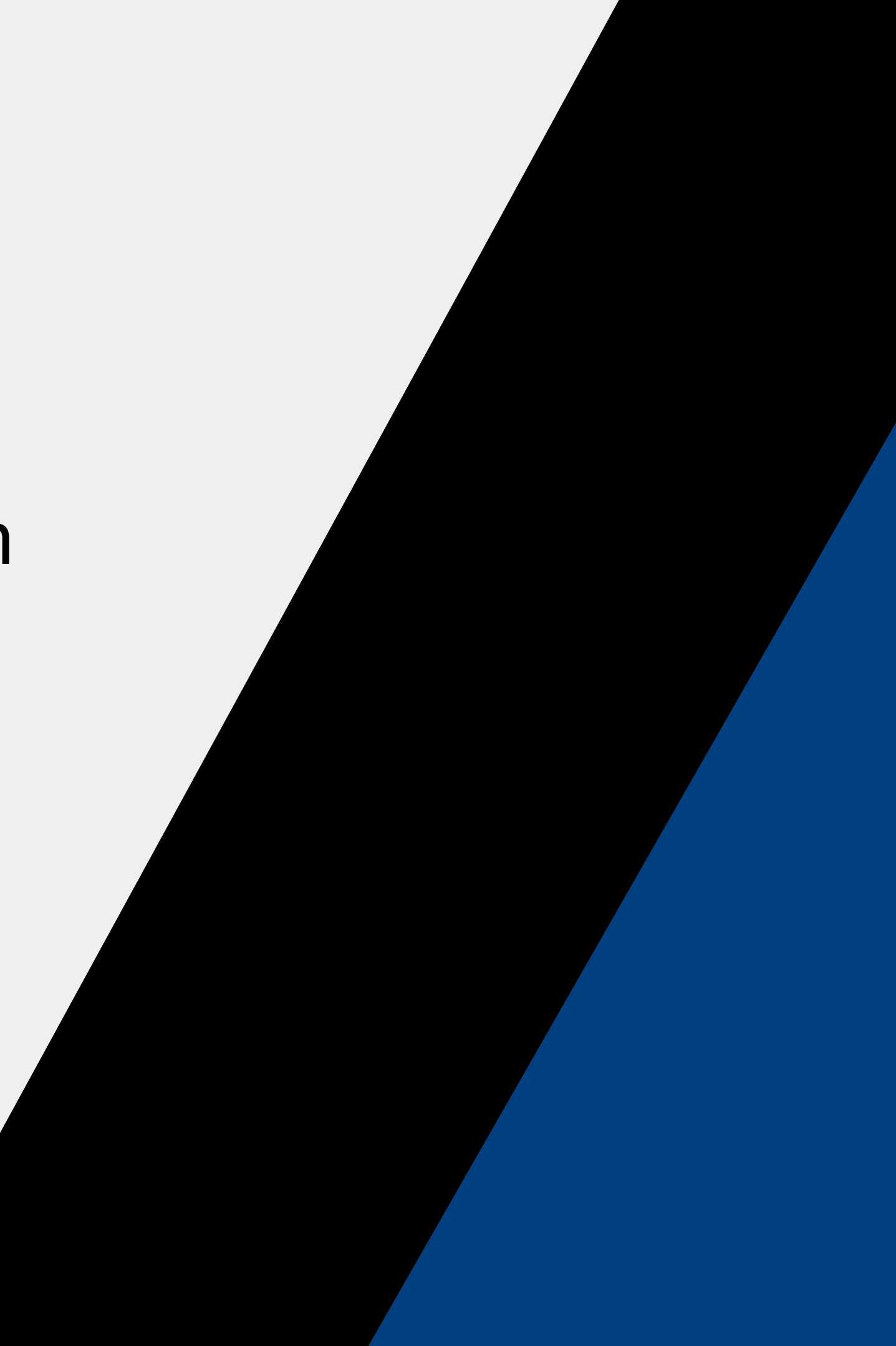

# Outline

### Bingo Overview

- Modification of lottery games dating back several centuries
- Commonly played in social organizations, churches, and even casinos

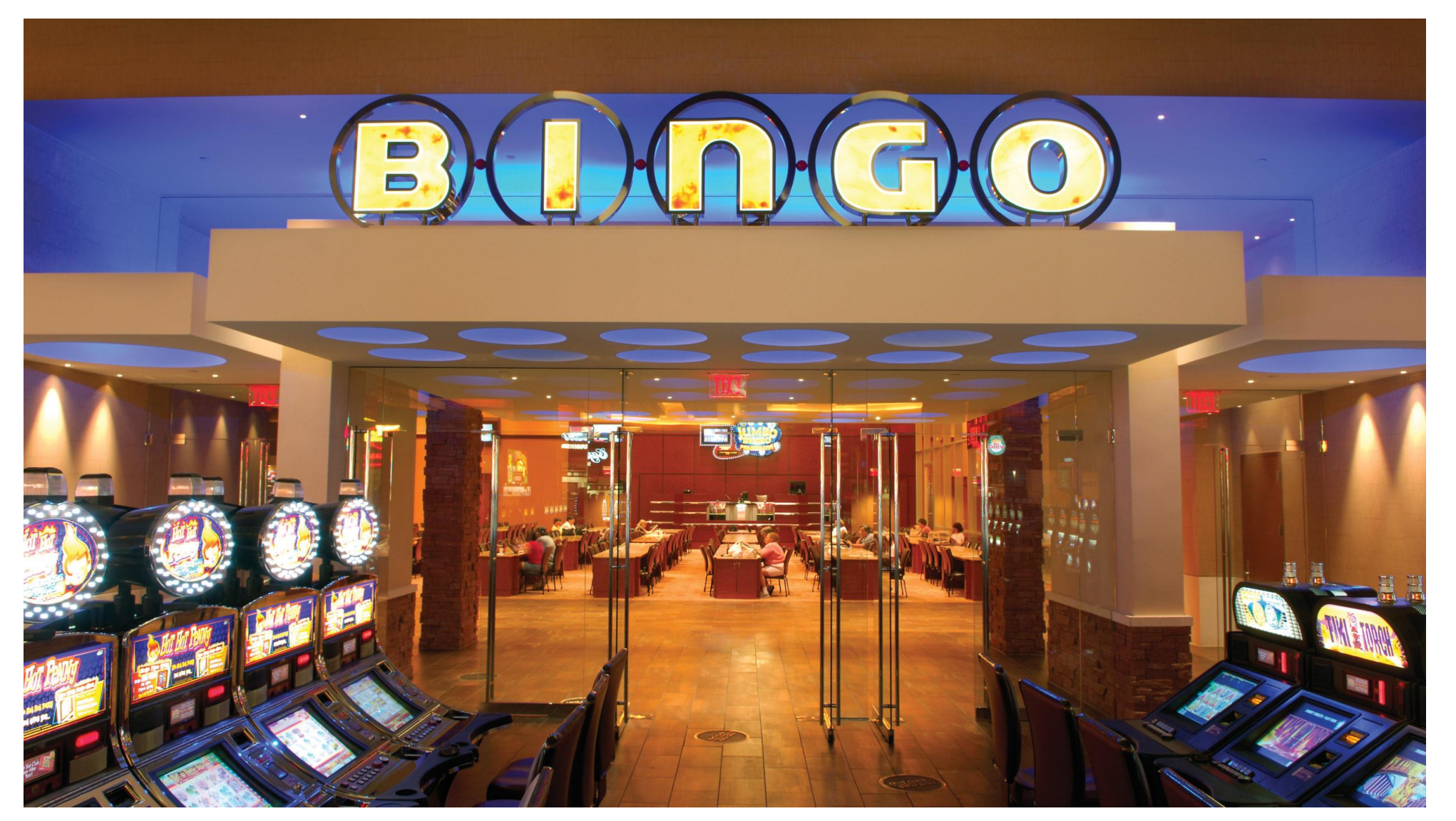

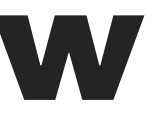

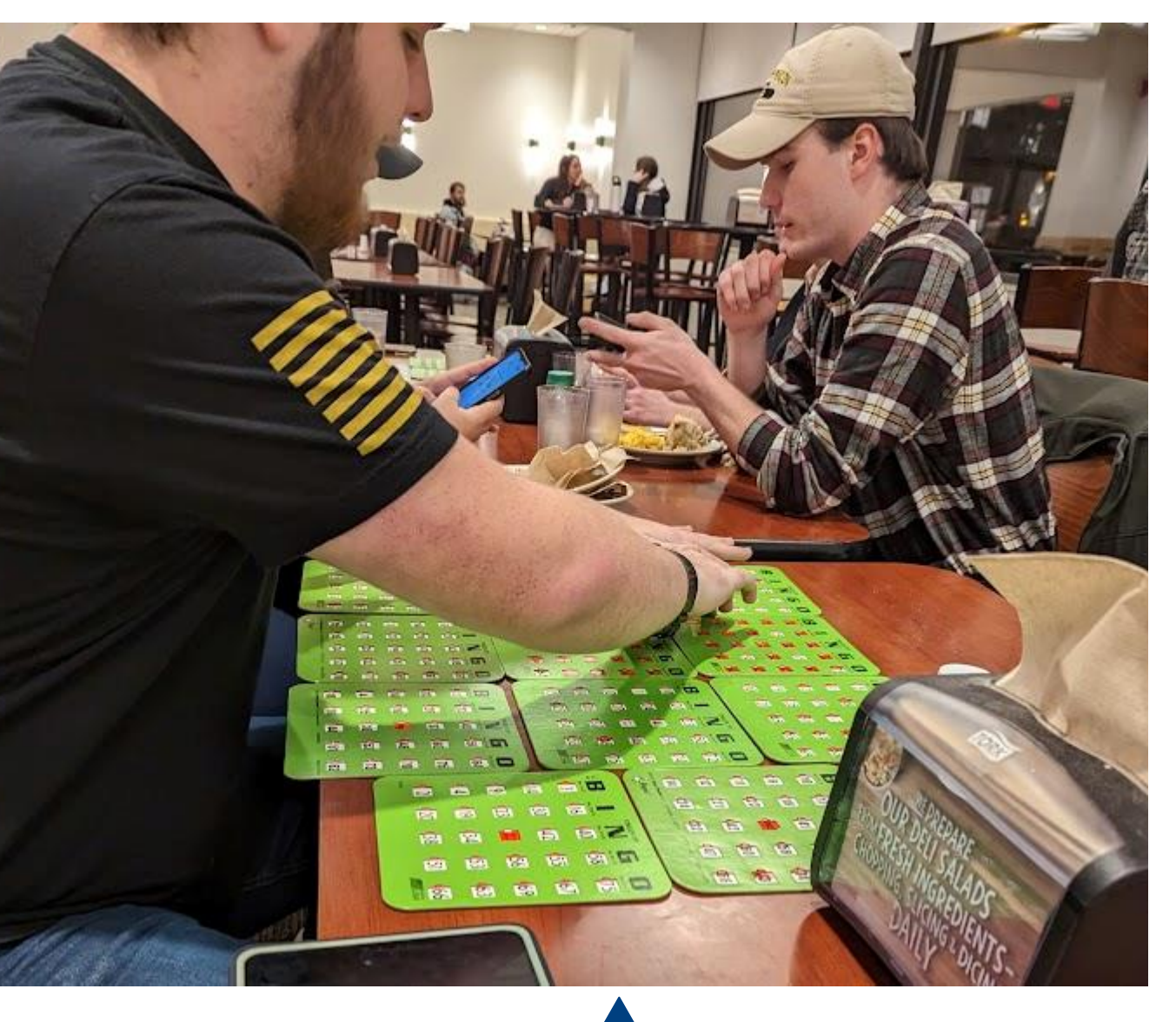

### Bingo Overview

- Each player buys a card (or multiple) with a 5x5 gid of squares
- Columns are labeled B, I, N, G, and O.
- The center square is the 'free space'
- Other squares filled with numbers (Column B: 1-15; Column I: 16-30; Column N: 31-45; Column G: 46-60; Column O: 61-75)
- A caller randomly selects numbers from 1-75 and players mark the appropriate square
- The objective is to be the first to mark an entire row, column, or diagonal

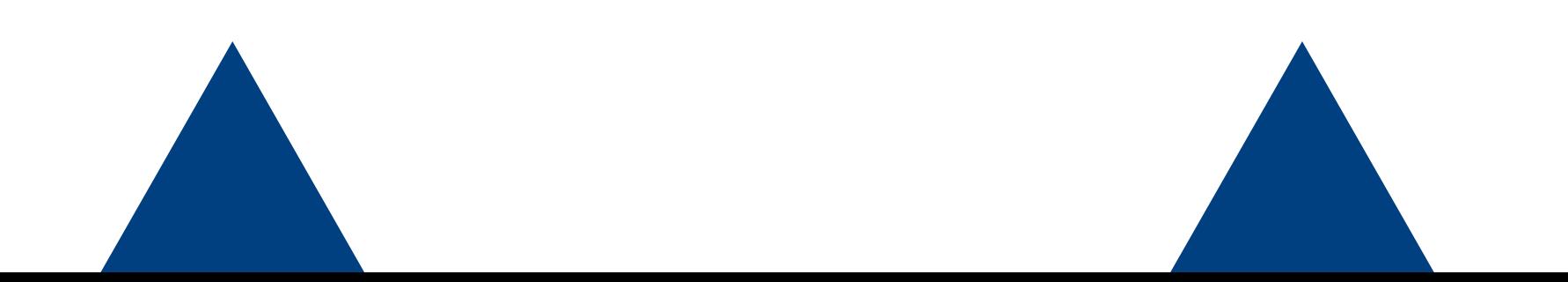

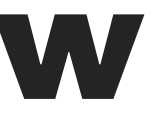

Β N G  $\bigcirc$ free 

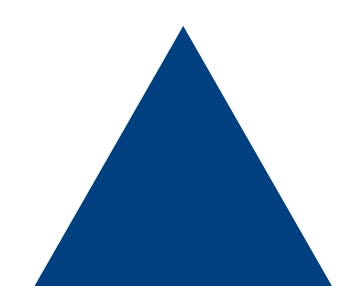

### Development of Probability Distribution

- How many different ways are there to get bingo?
- Let's count

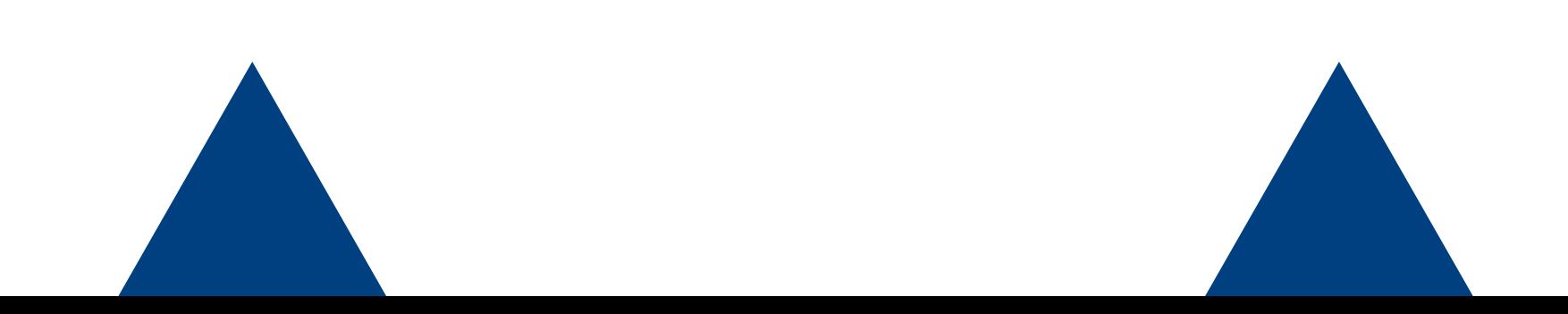

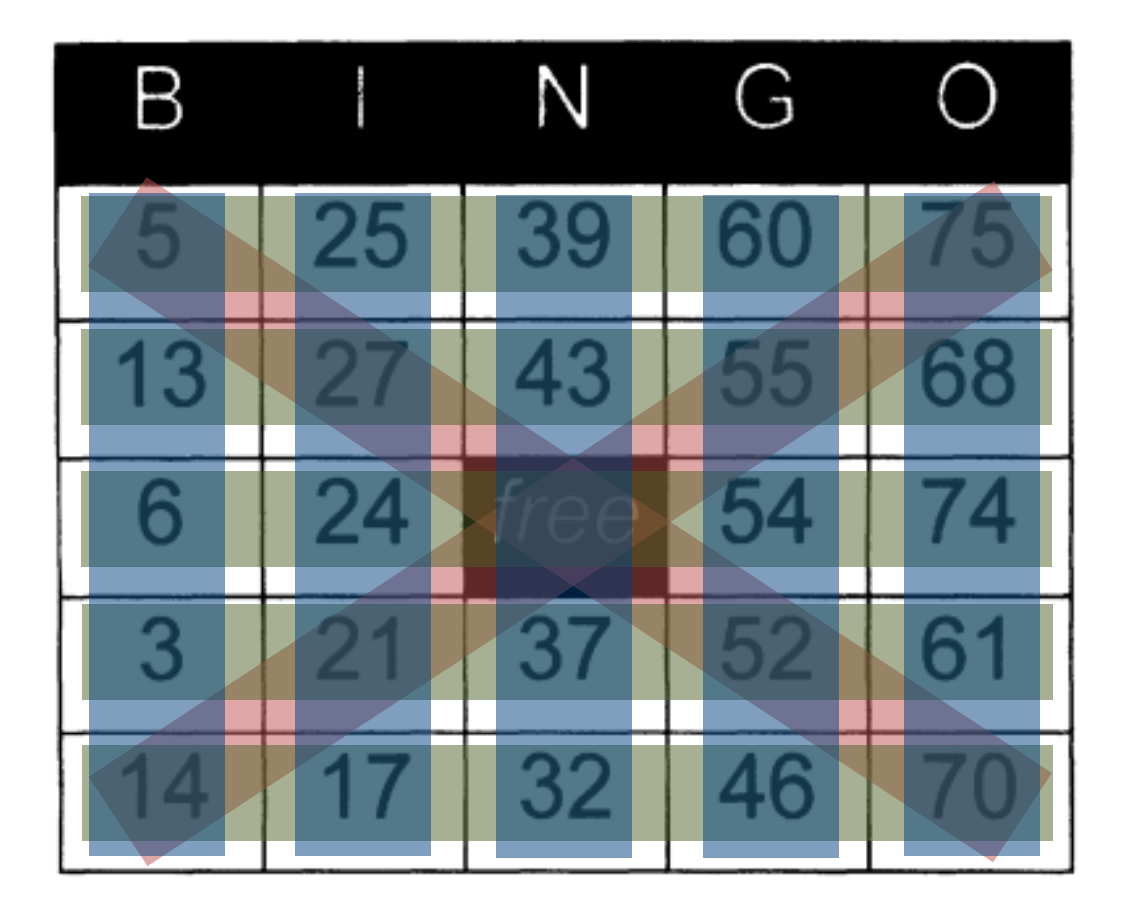

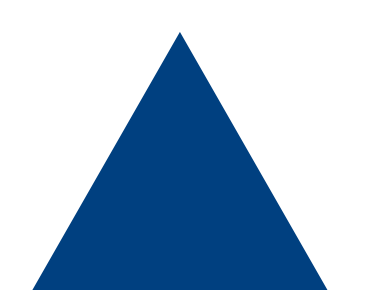

### Development of Probability Distribution

- How many different ways are there to get bingo?
- Let's count
- $\cdot$  Let  $B_i$  be the probability that the *i*th bingo is achieved on the *k*th call
- Thus, the cumulative probability distribution, B, for a bingo in less than  $k$  calls is

$$
P(B \le k) = P\left(\bigcup_{i=1}^{12} (B_i \le k)\right)
$$

• We can also think of B as the minimum of  $B_1, B_2, ..., B_{12}$ 

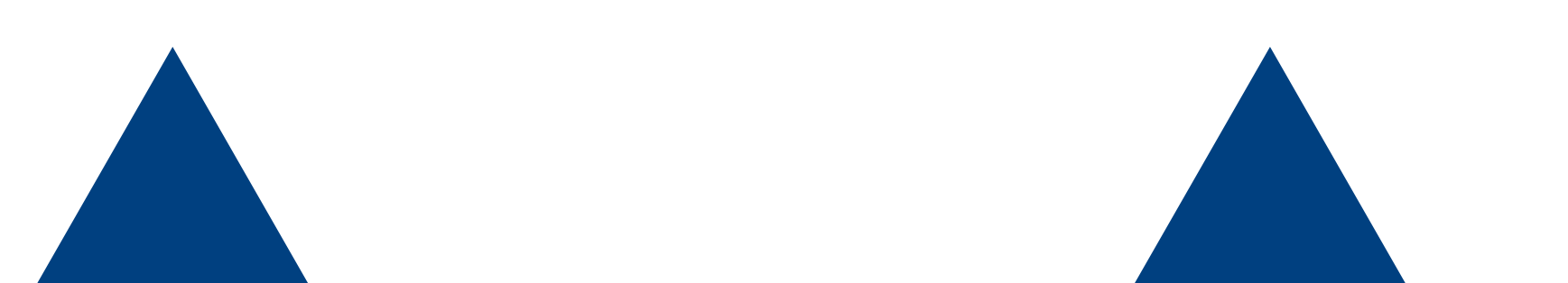

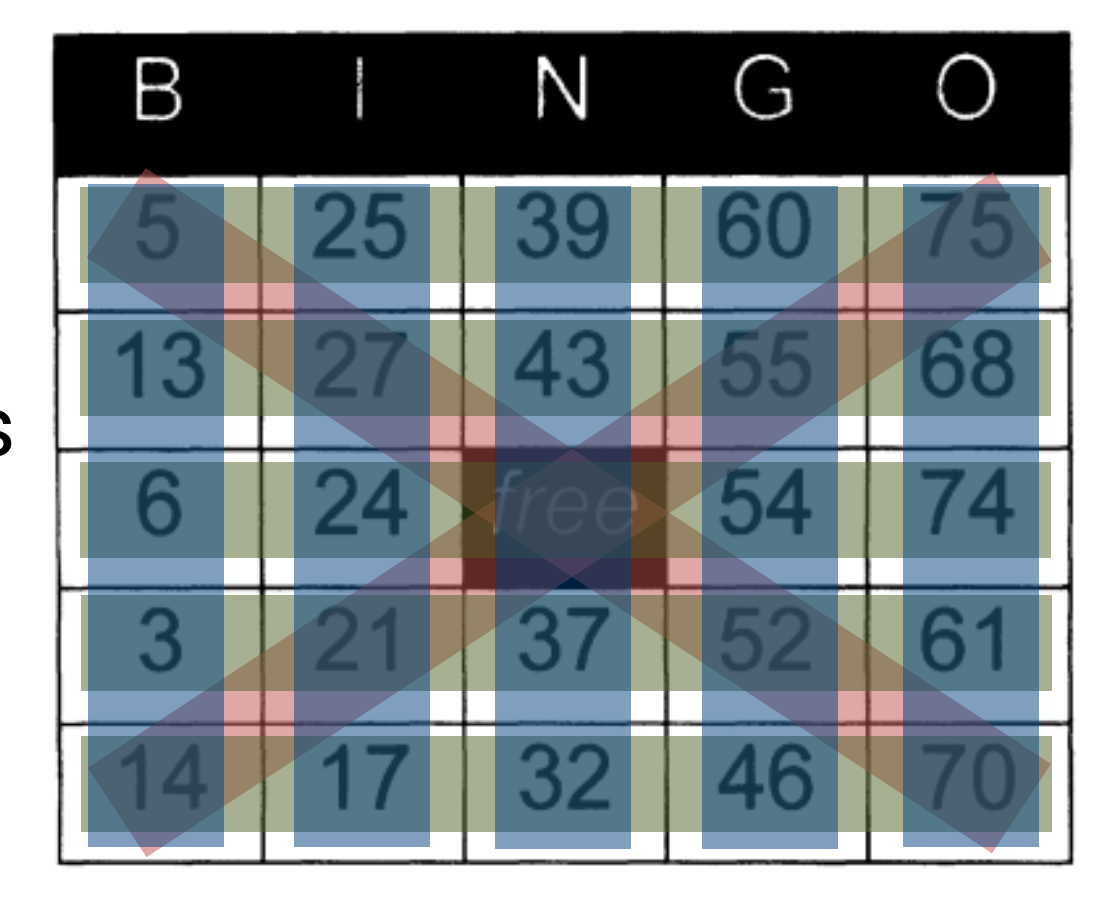

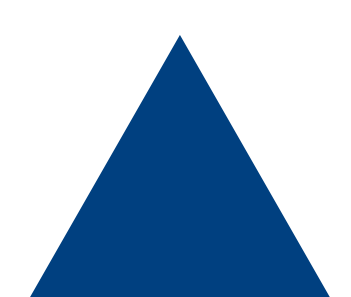

### Inclusion- Exclusion Principle

• The general form for the probability of  $n$  events is given by:

$$
P\left(\bigcup_{i=1}^{n} A_{i}\right) = \sum_{i} P(A_{i}) - \sum_{i < j} P(A_{i} \cap A_{j}) + \sum_{i < j < j} + (-1)^{n+1} P(A_{1} \cap A_{2} \cdots \cap A_{n}).
$$

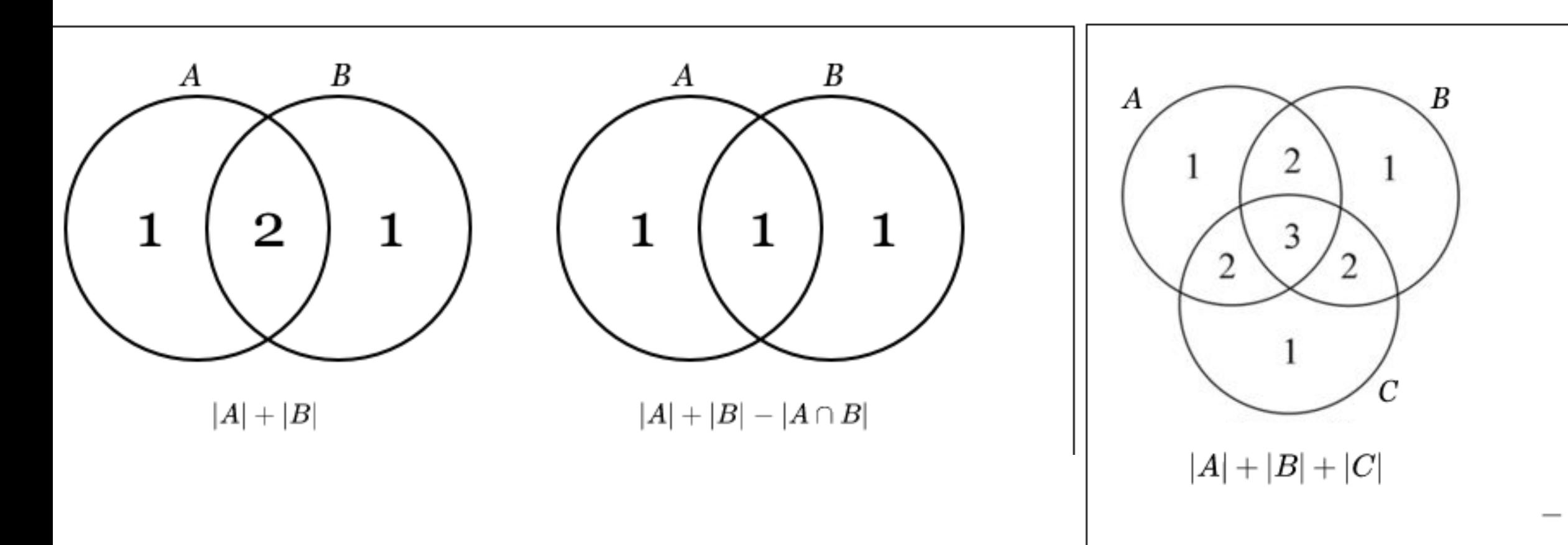

 $\sum_{i} P(A_i \cap A_j \cap A_k) - \cdots$ .<br>.k

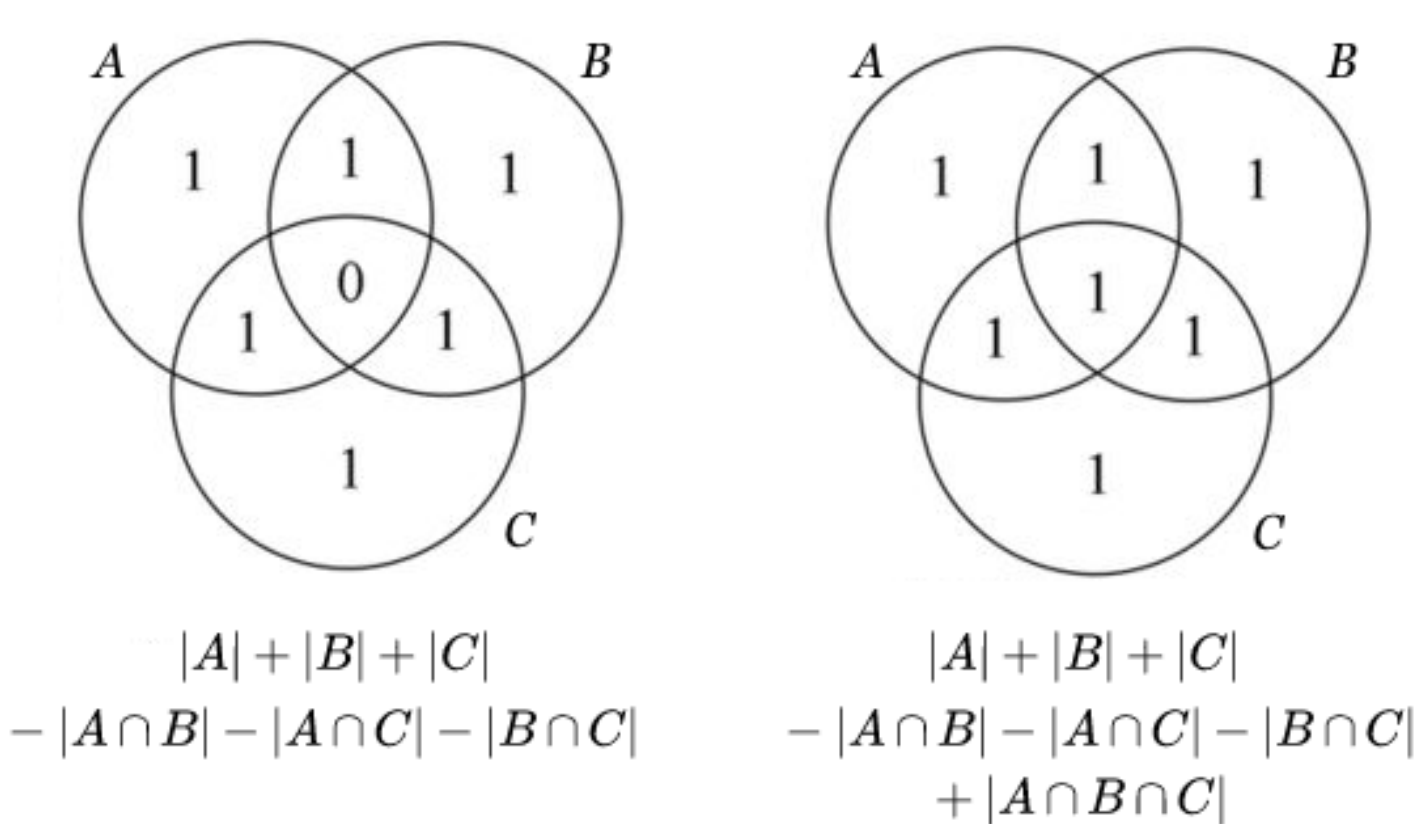

- We need to determine the number of possible bingos based on the number of squares Number
- Let's start with the case of 4 squares covered

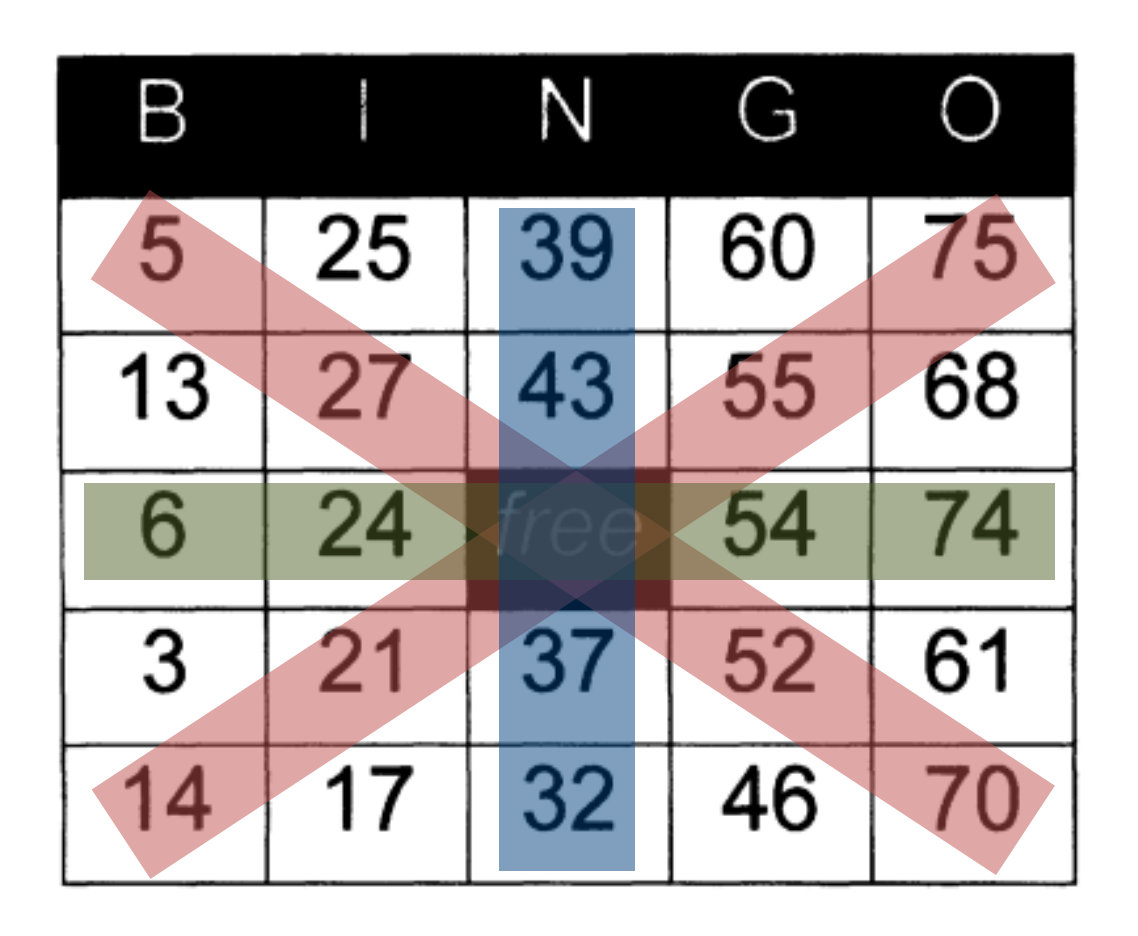

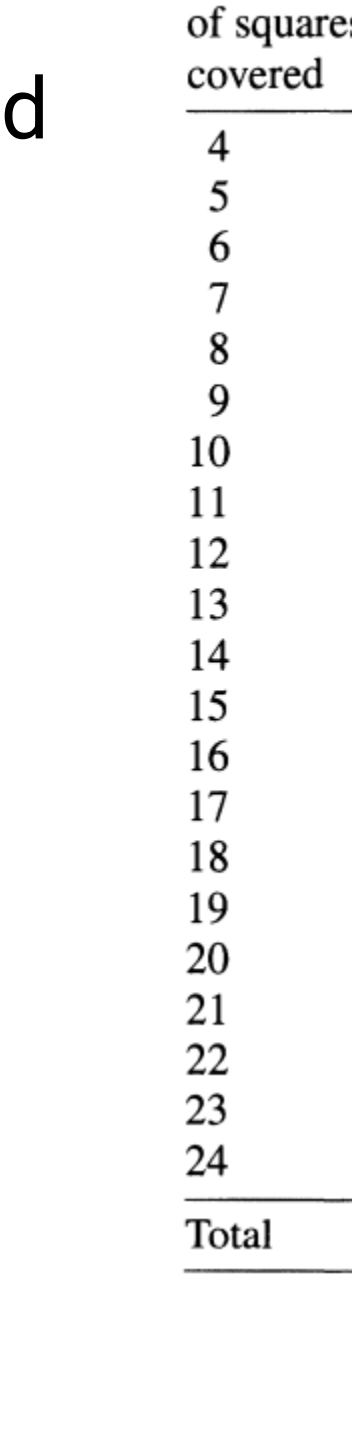

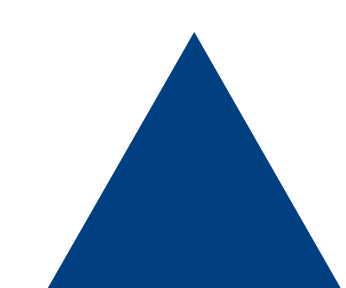

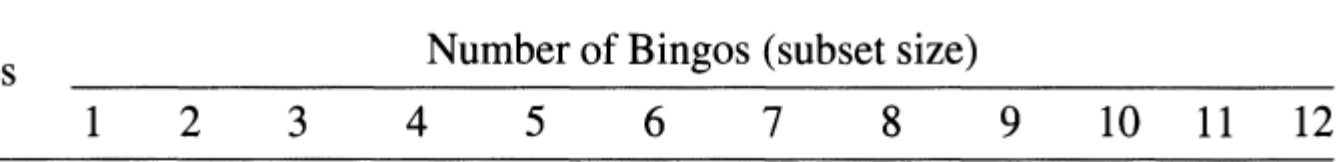

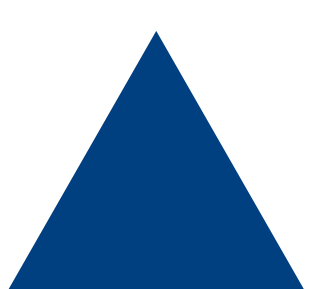

- We need to determine the number of possible bingos based on the number of squares Number
- Let's start with the case of 4 squares covered

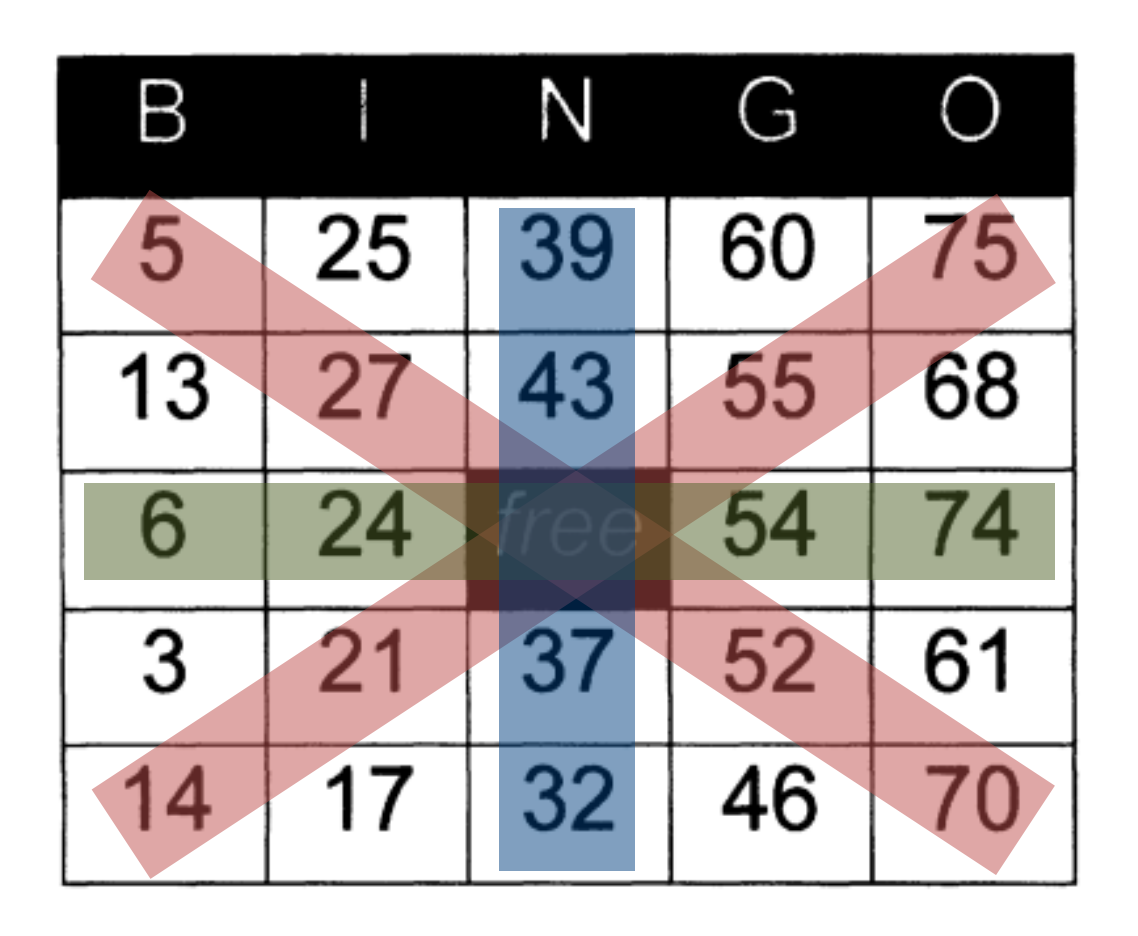

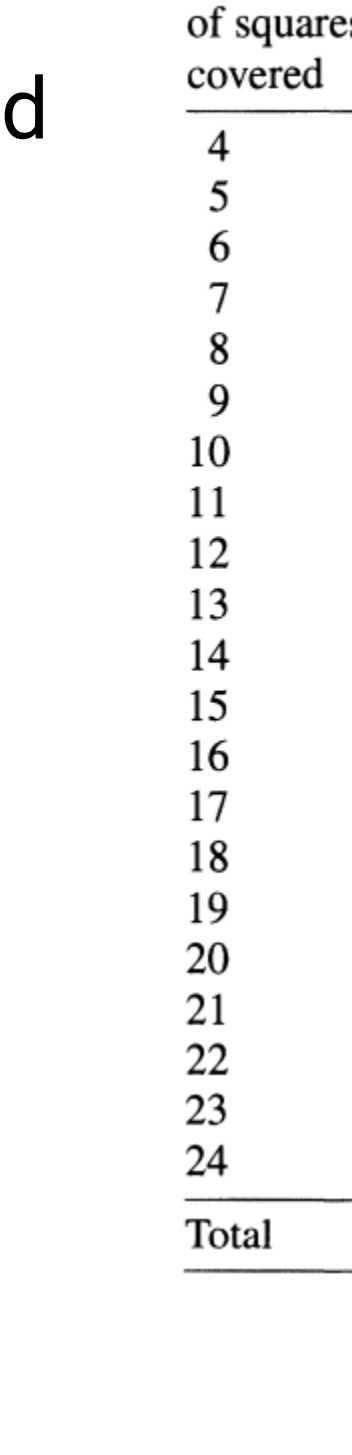

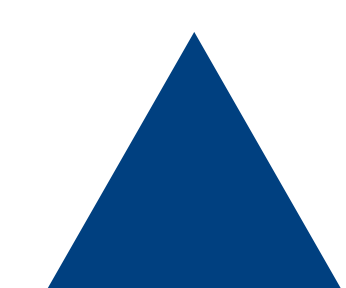

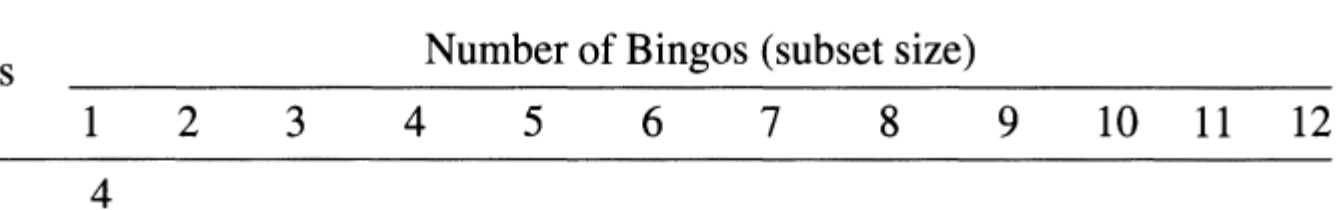

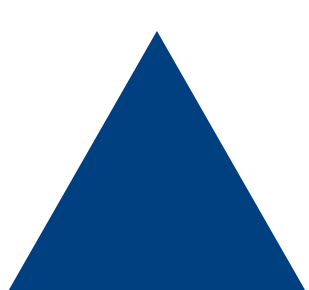

- We need to determine the number of possible bingos based on the number of squares Number of square:
- Let's look at the case of 5 squares

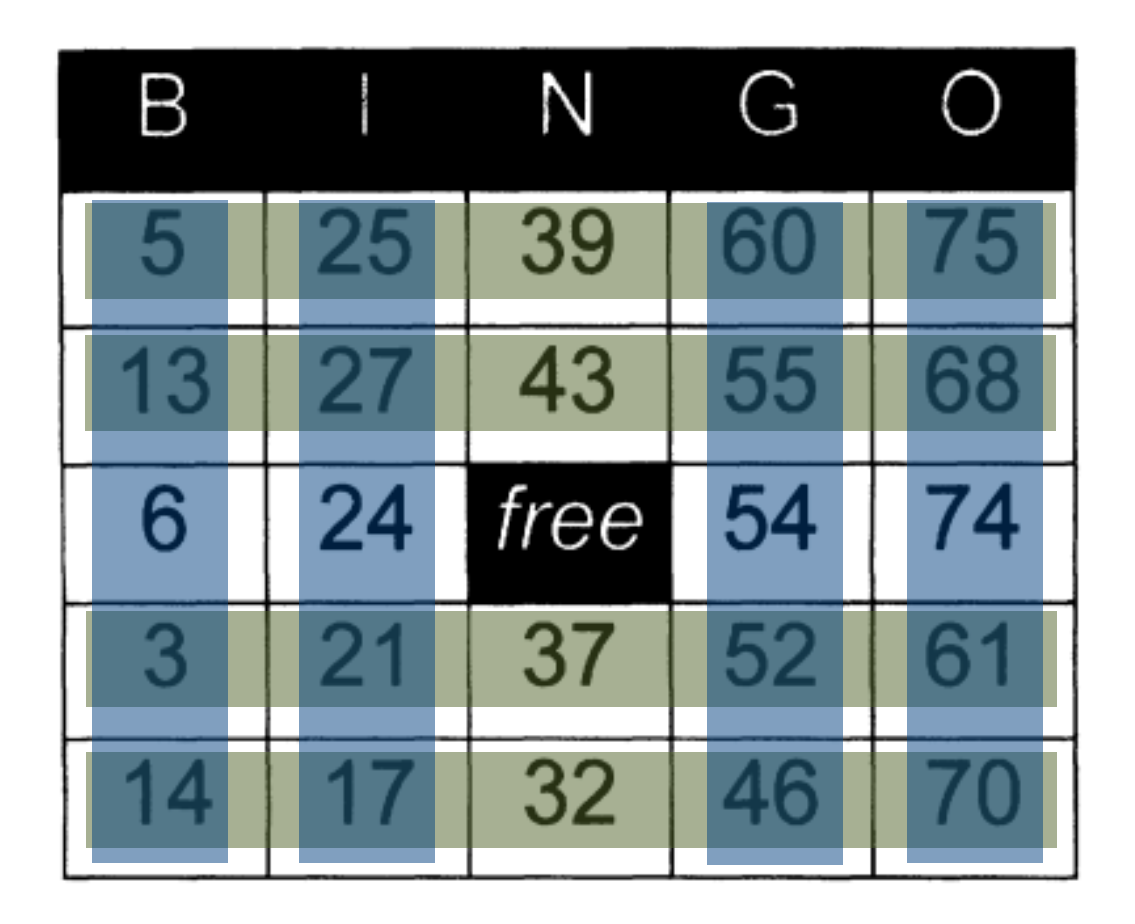

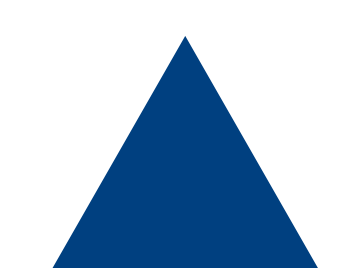

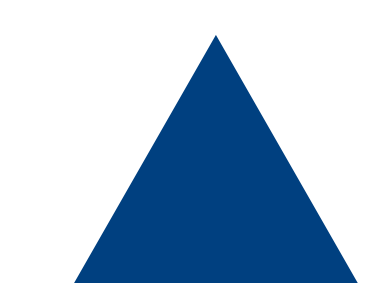

covered

Q

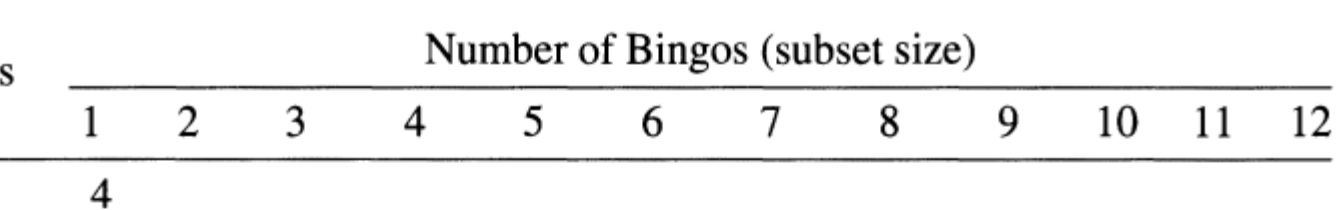

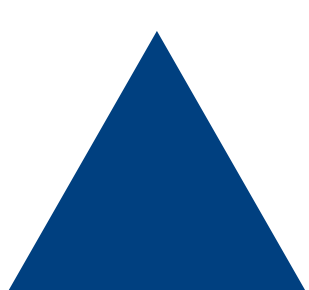

- We need to determine the number of possible bingos based on the number of squares Number of squares
- Let's look at the case of 5 squares

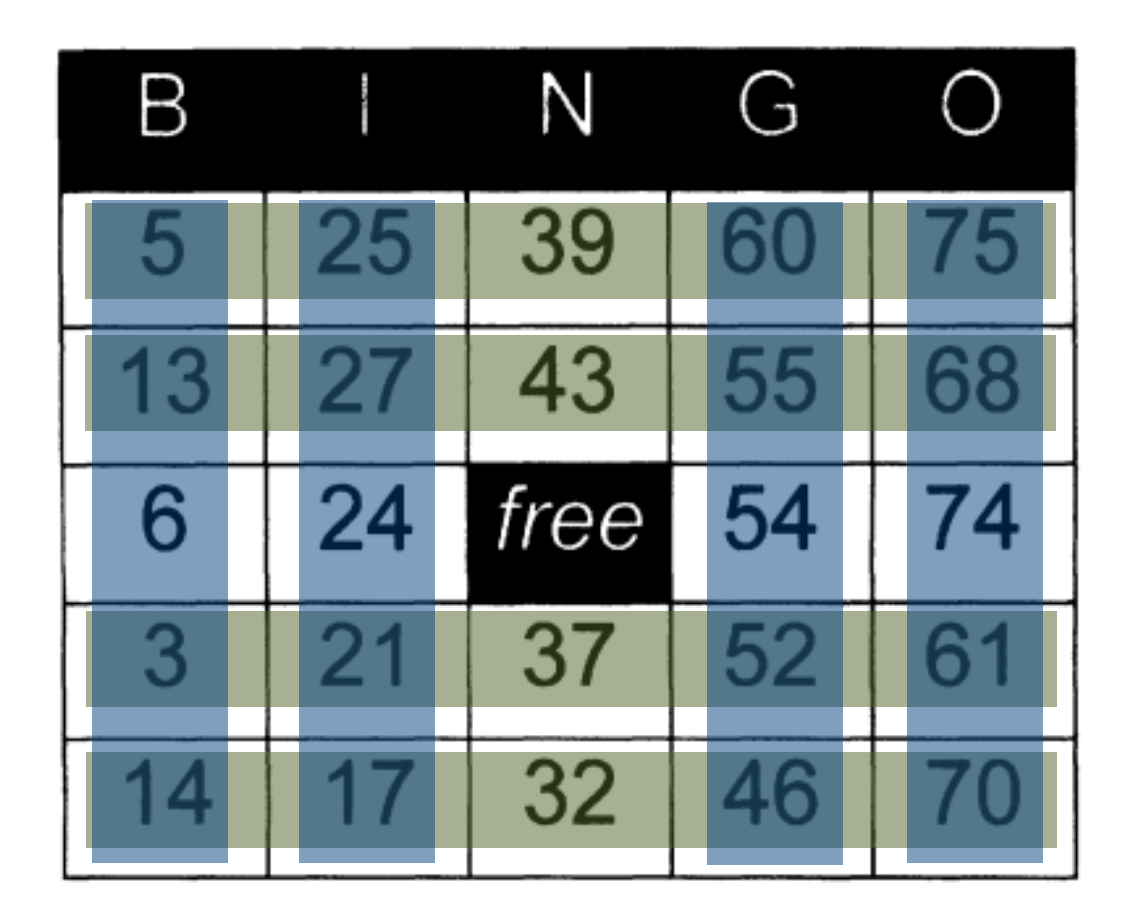

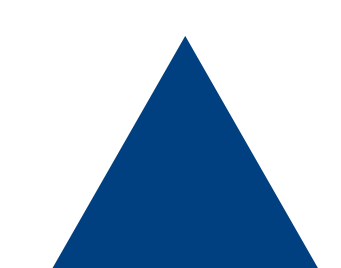

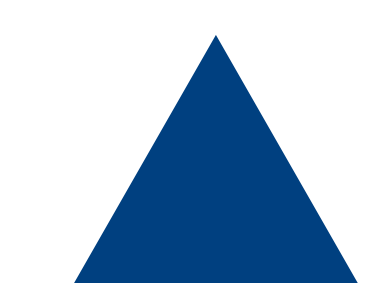

covered

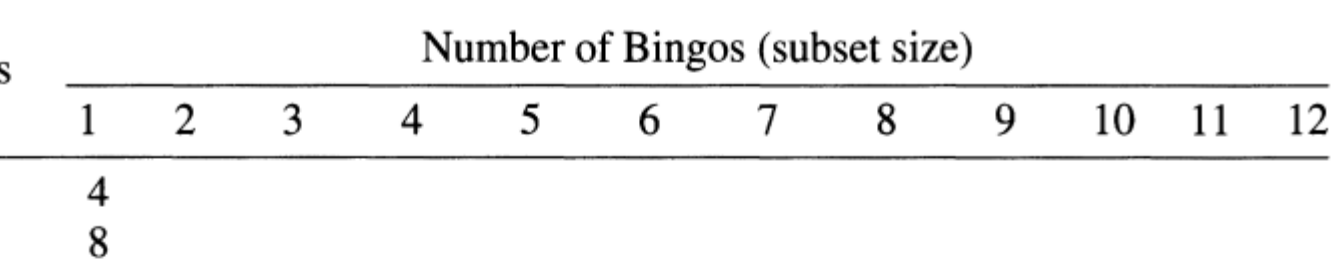

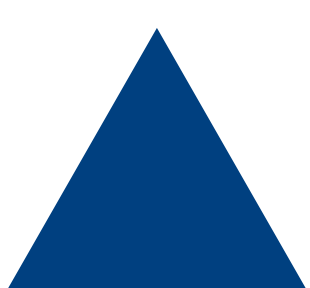

- We need to determine the number of possible bingos based on the number of squares Number of squares
- Consider the case of 6 squares

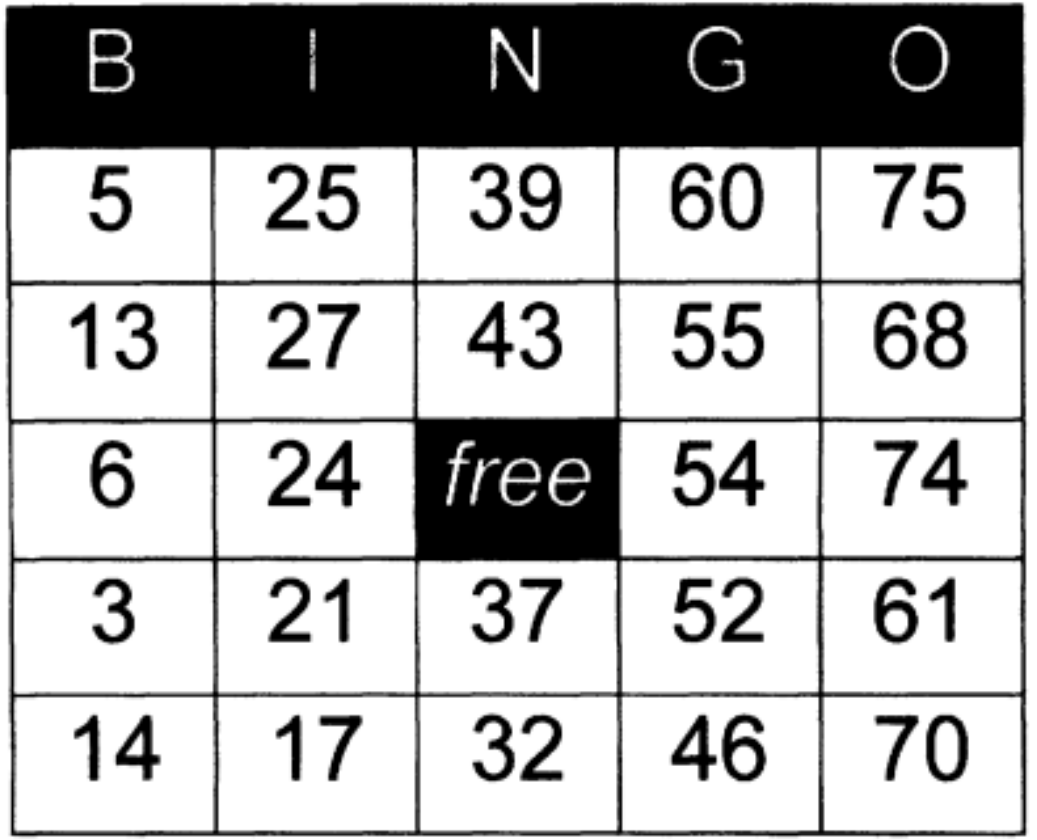

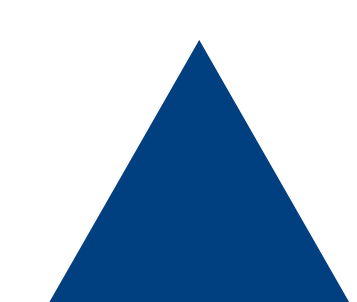

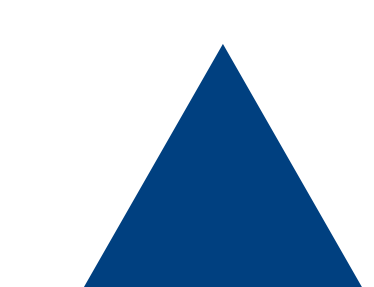

covered

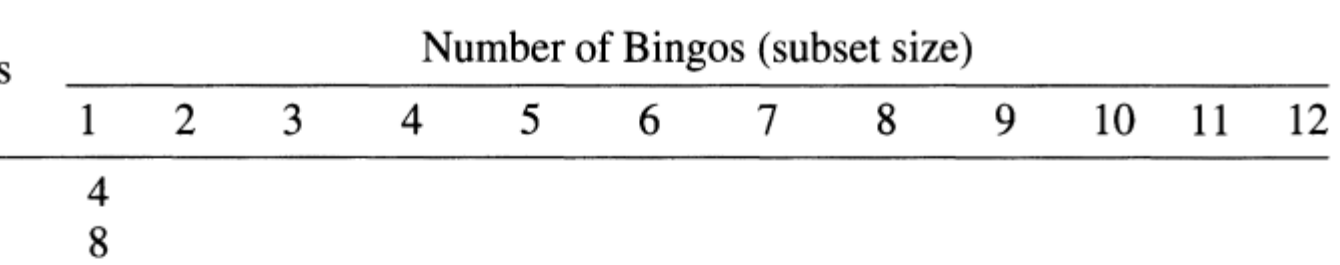

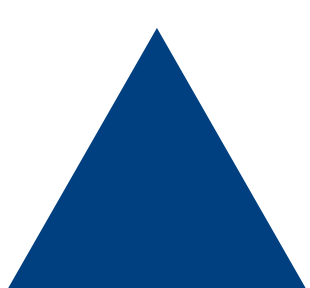

- We need to determine the number of possible bingos based on the number of squares Number of squares
- Consider the case of 7 squares

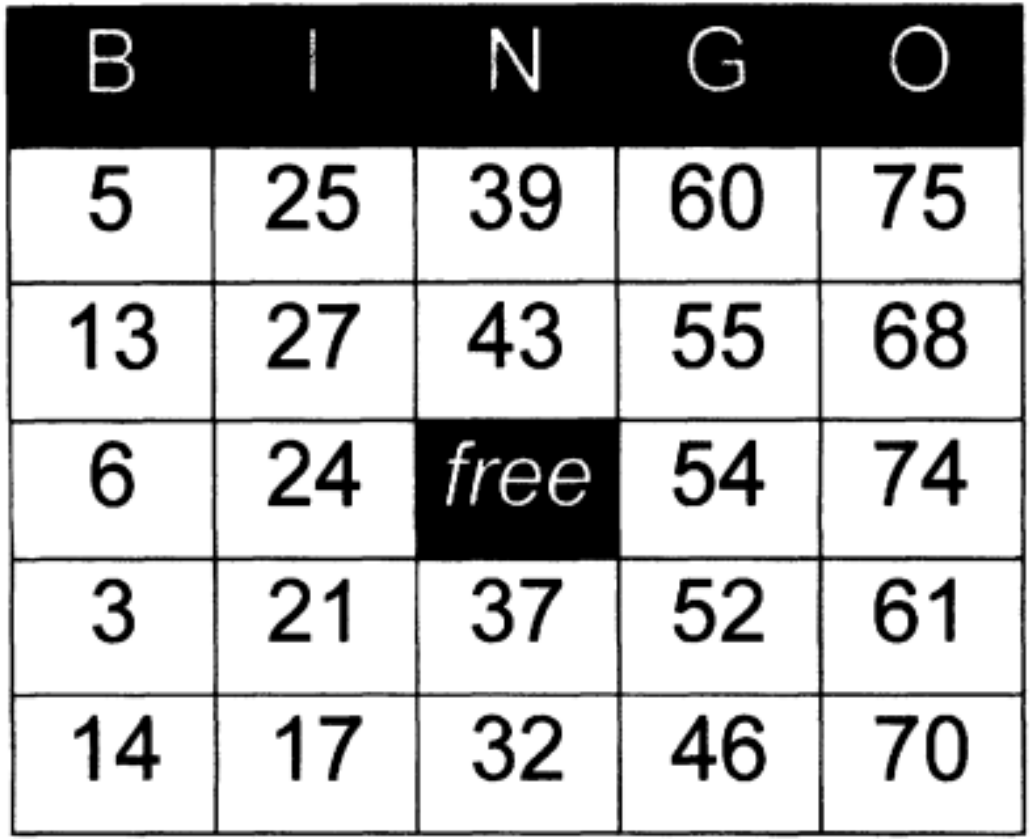

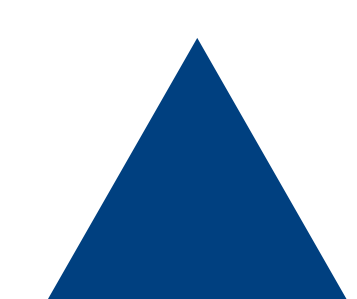

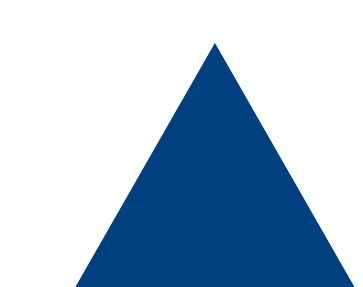

covered

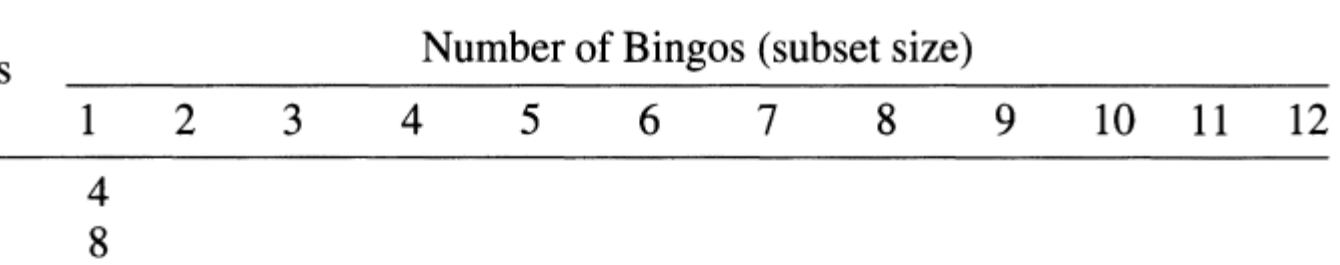

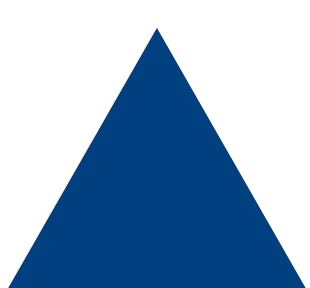

- We need to determine the number of possible bingos based on the number of squares Number
- Let's look at the case of 8 squares

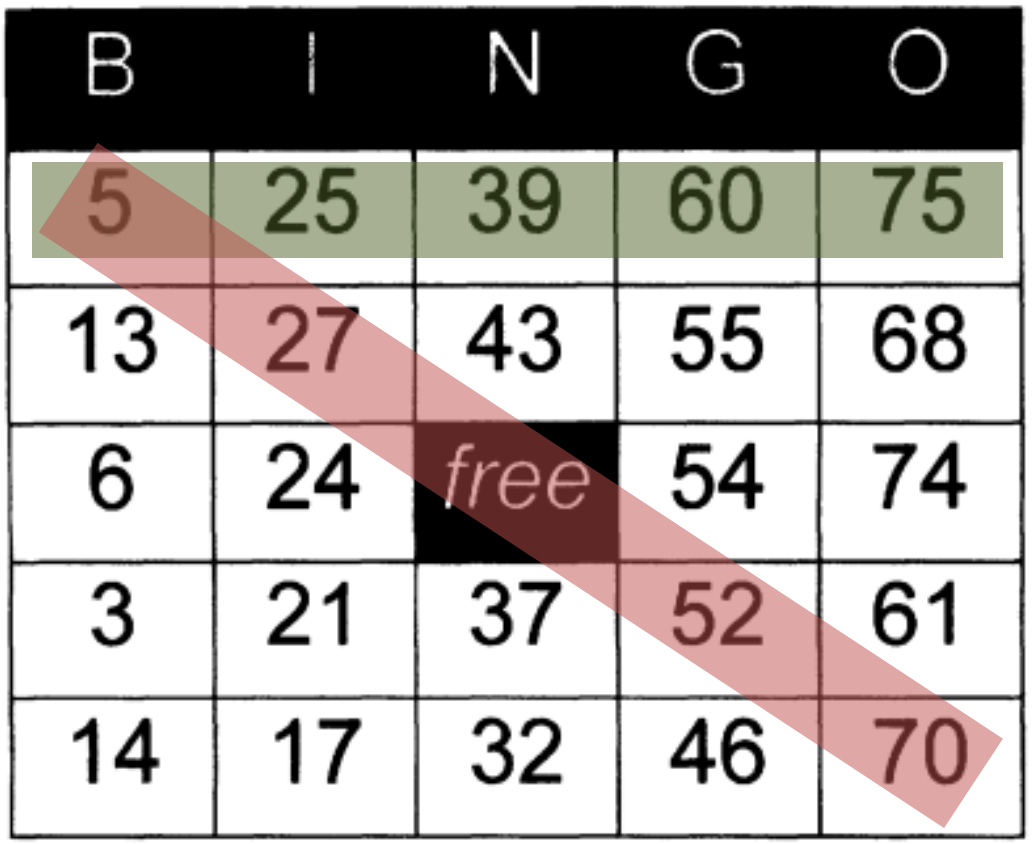

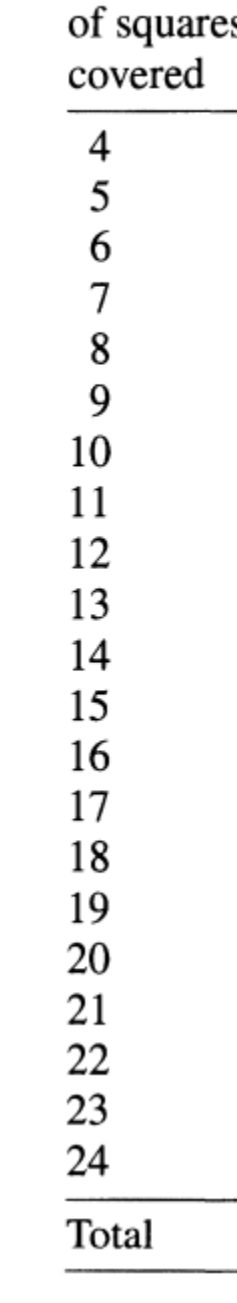

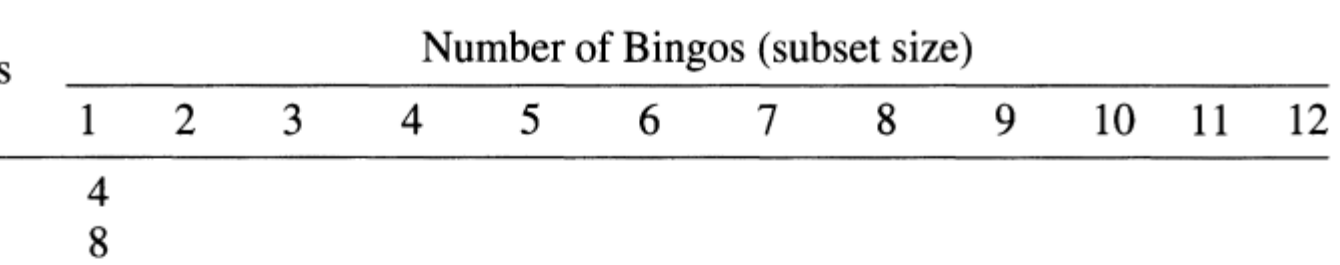

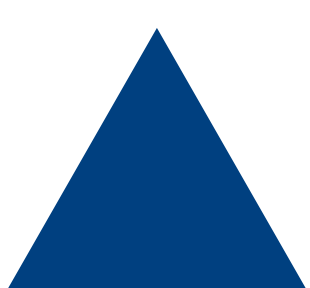

- We need to determine the number of possible bingos based on the number of squares Number
- Let's look at the case of 8 squares

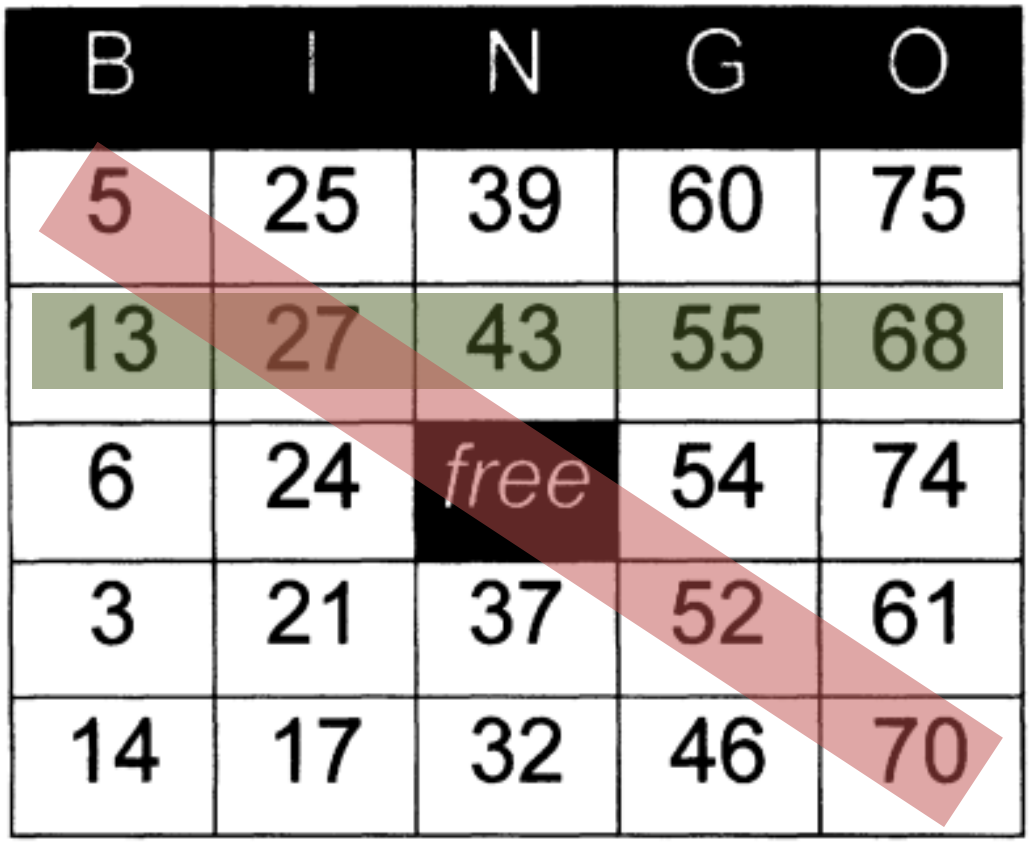

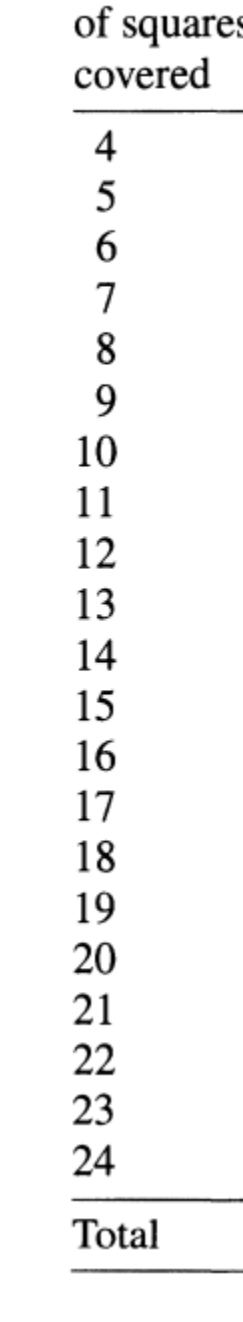

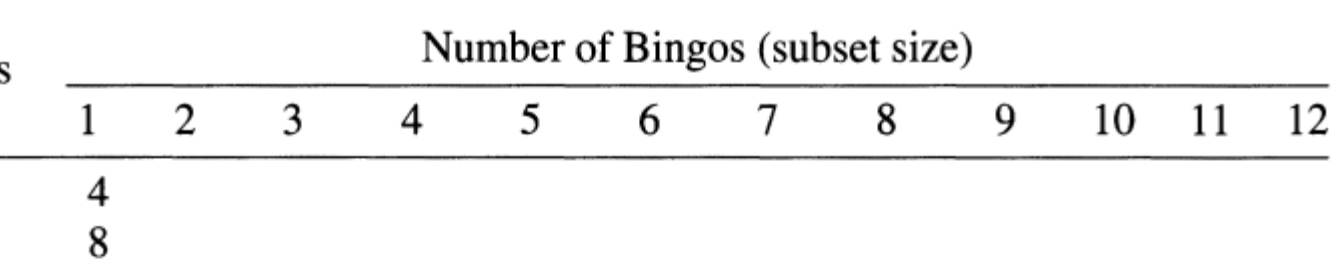

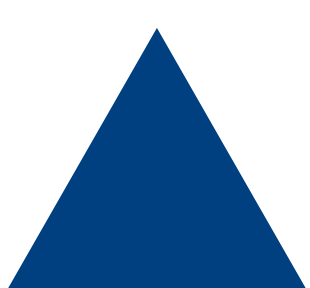

- We need to determine the number of possible bingos based on the number of squares Number
- Let's look at the case of 8 squares

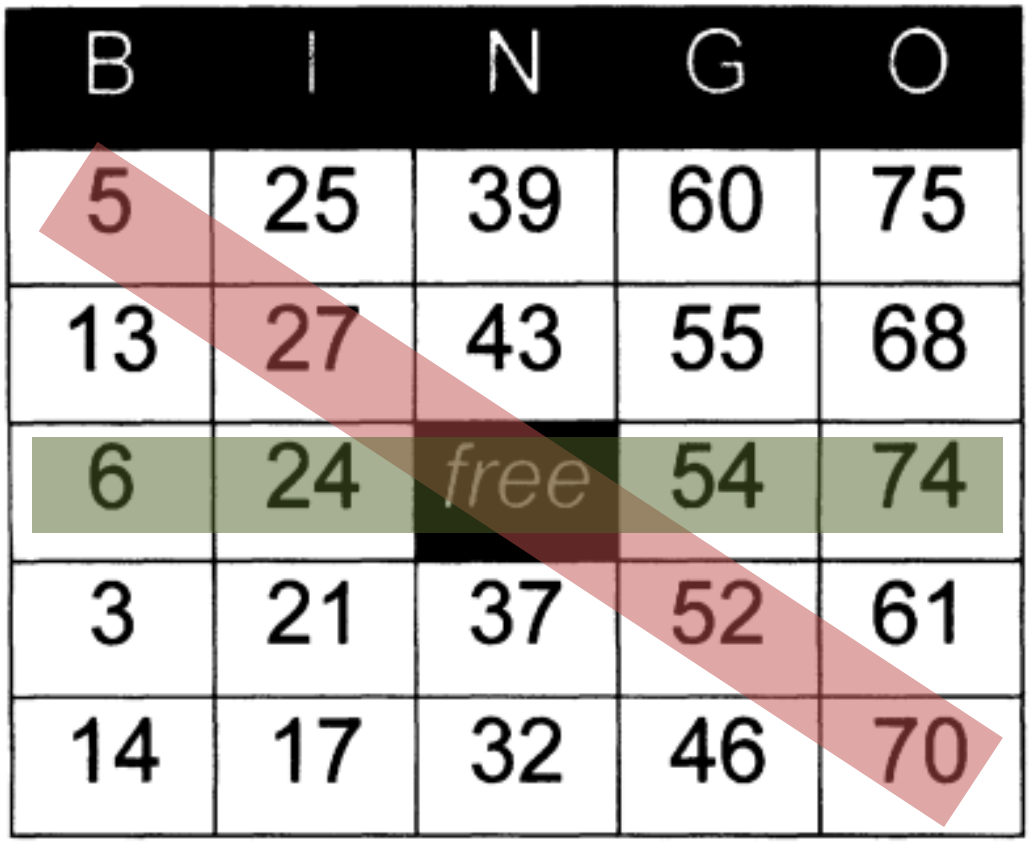

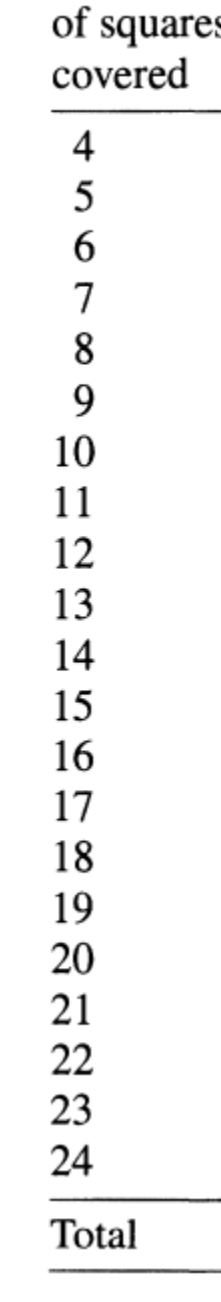

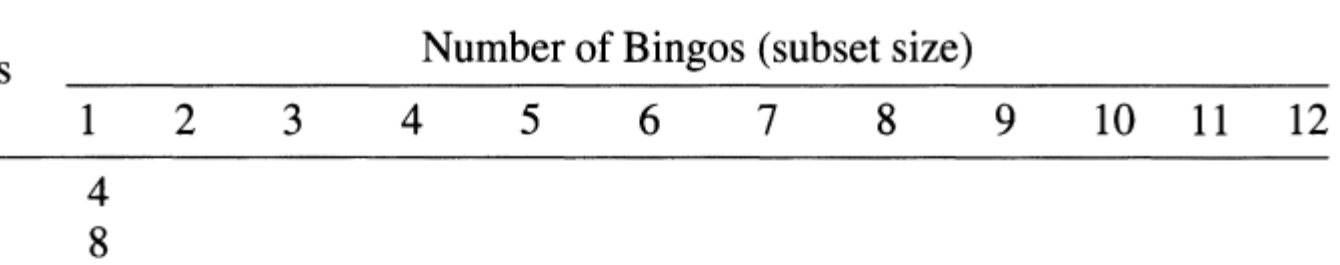

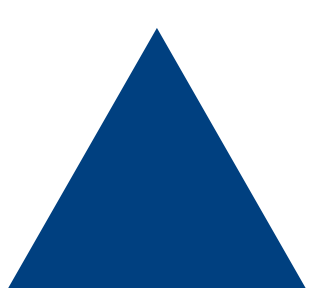

- We need to determine the number of possible bingos based on the number of squares Number
- Let's look at the case of 8 squares

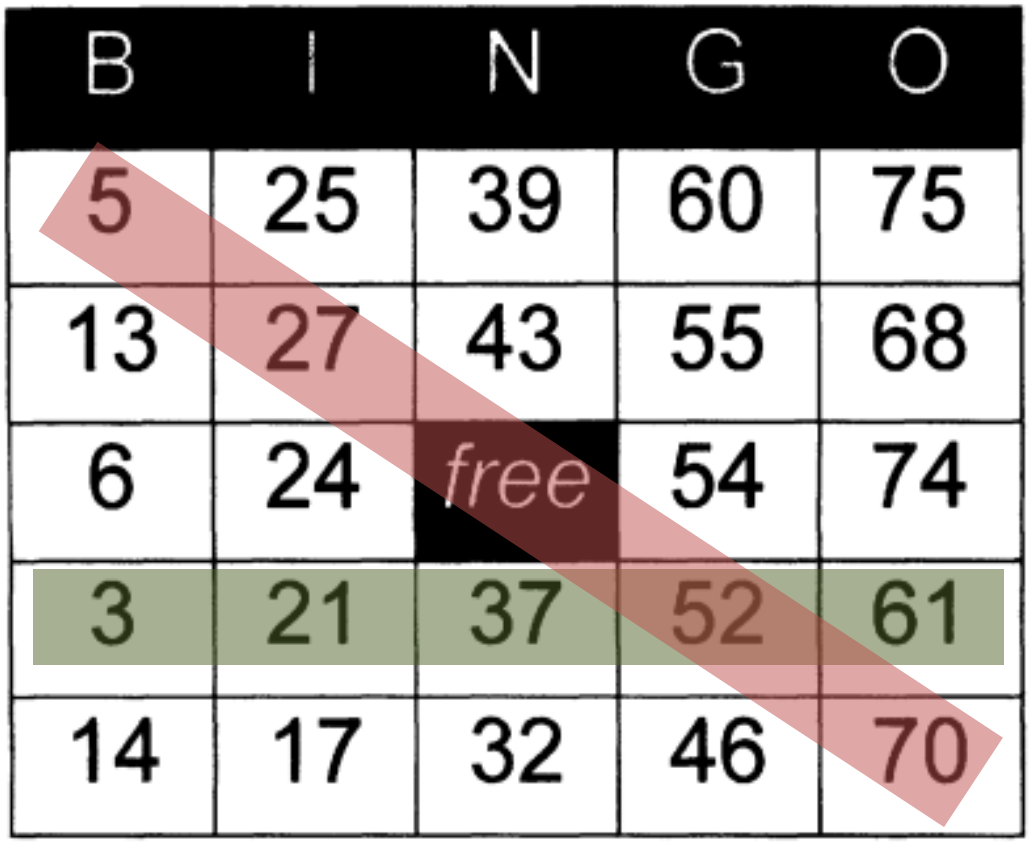

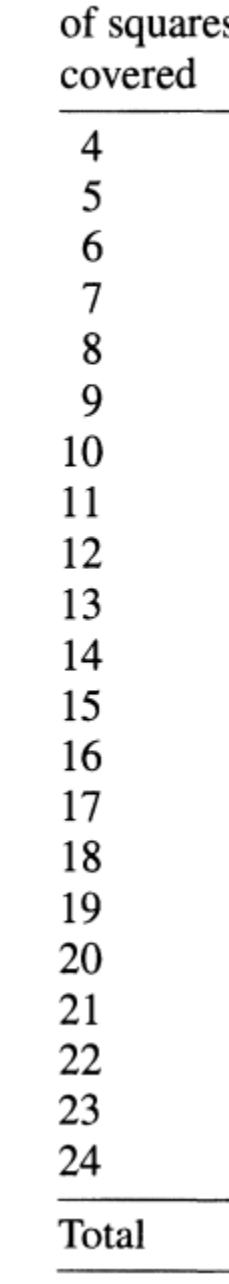

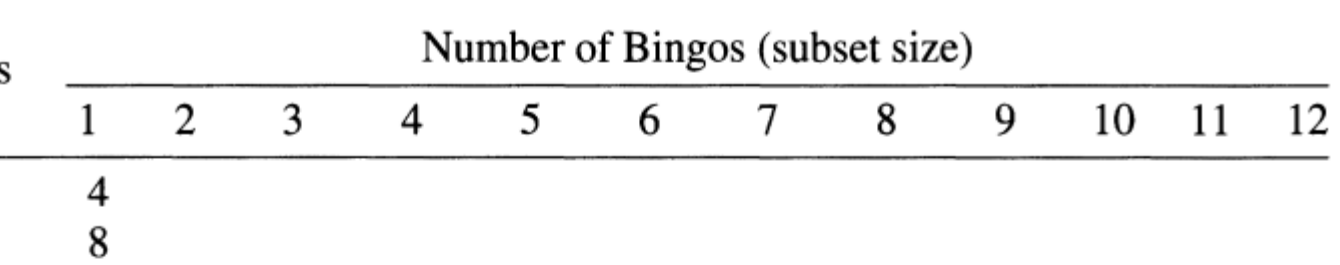

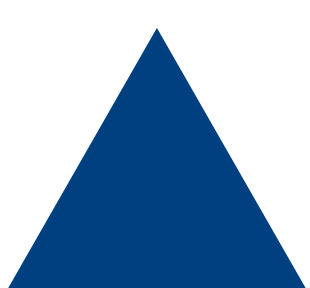

- We need to determine the number of possible bingos based on the number of squares Number
- Let's look at the case of 8 squares

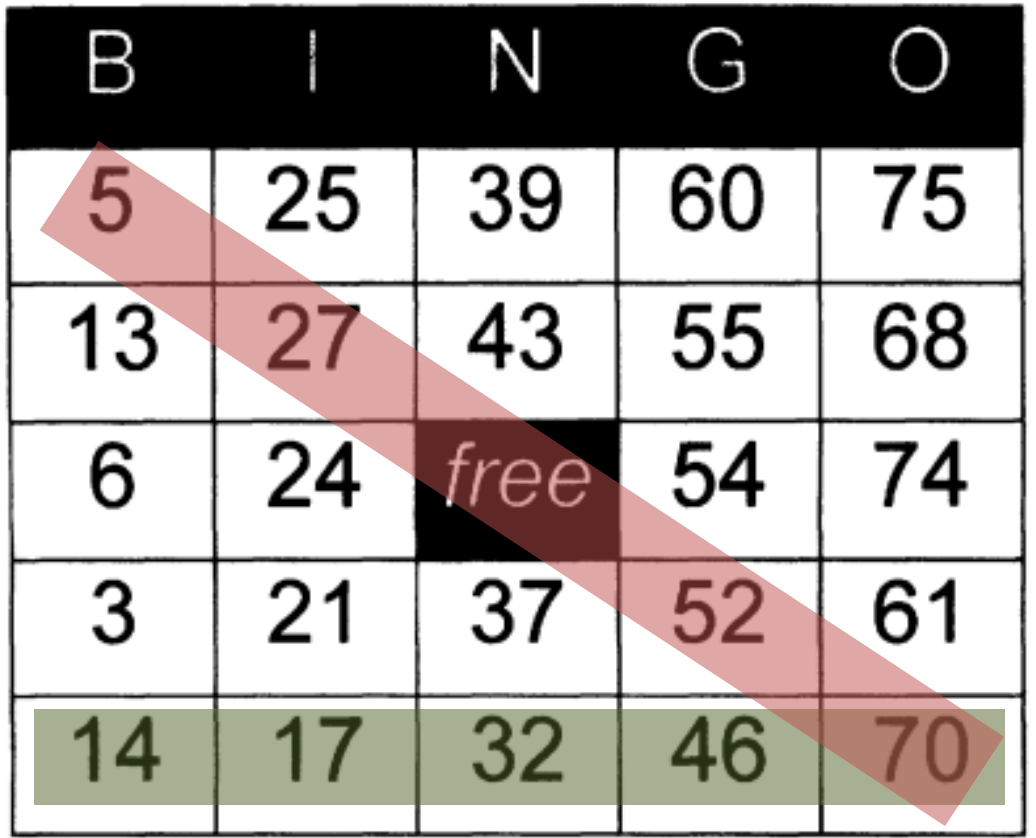

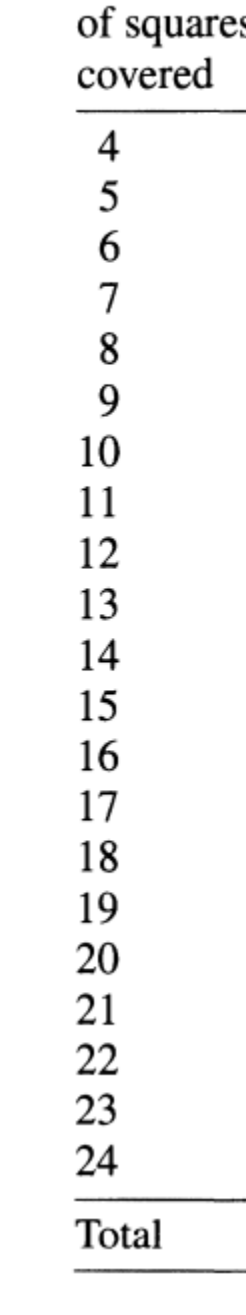

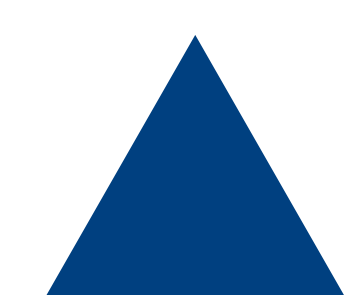

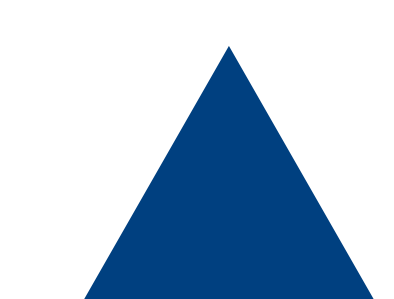

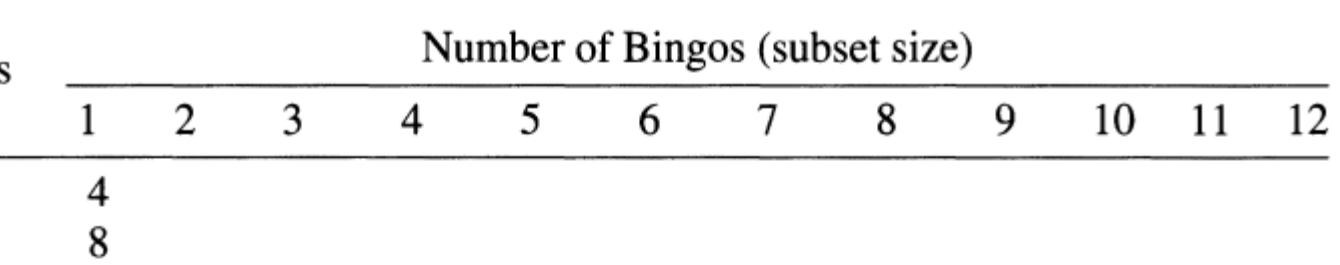

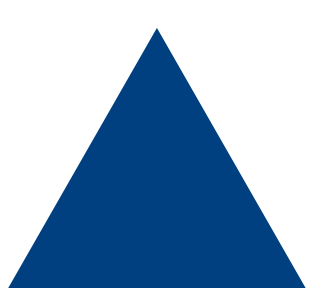

- We need to determine the number of possible bingos based on the number of squares Number of squares
- Standard counting method given certain bingos
- 4 squares, 5 squares, subtract intersections
- 12-digit binary representation for bingos

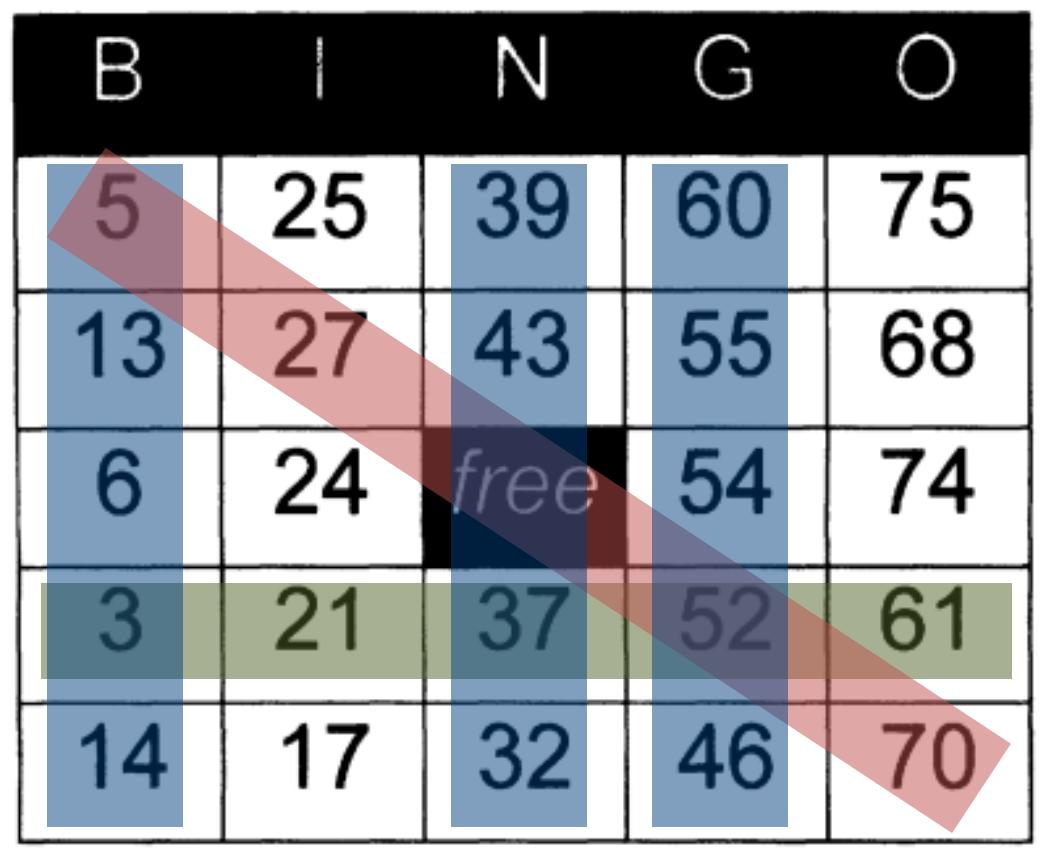

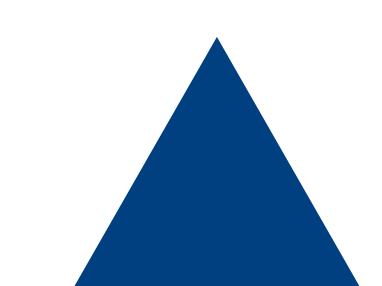

covered

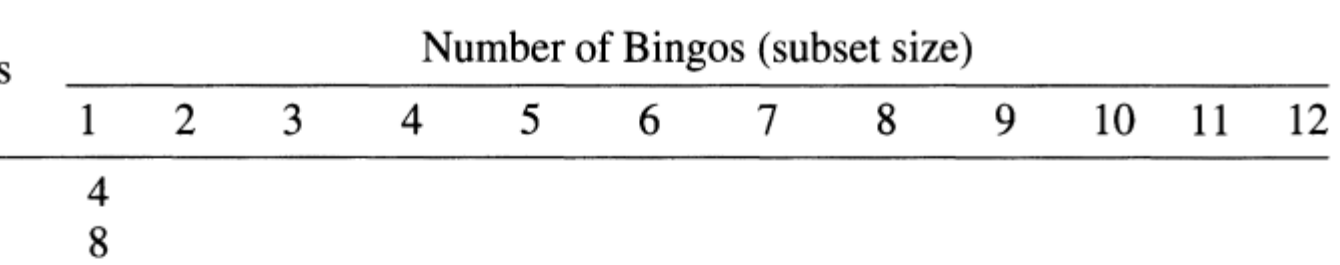

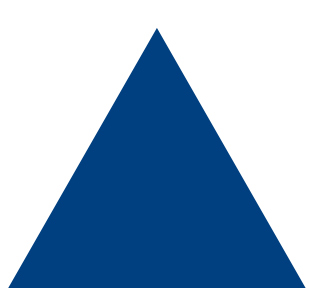

- We need to determine the number of possible bingos based on the number of squares Number of squares
- Continue this pattern for the rest of the table
- The probability of completing any set of  $n$  squares

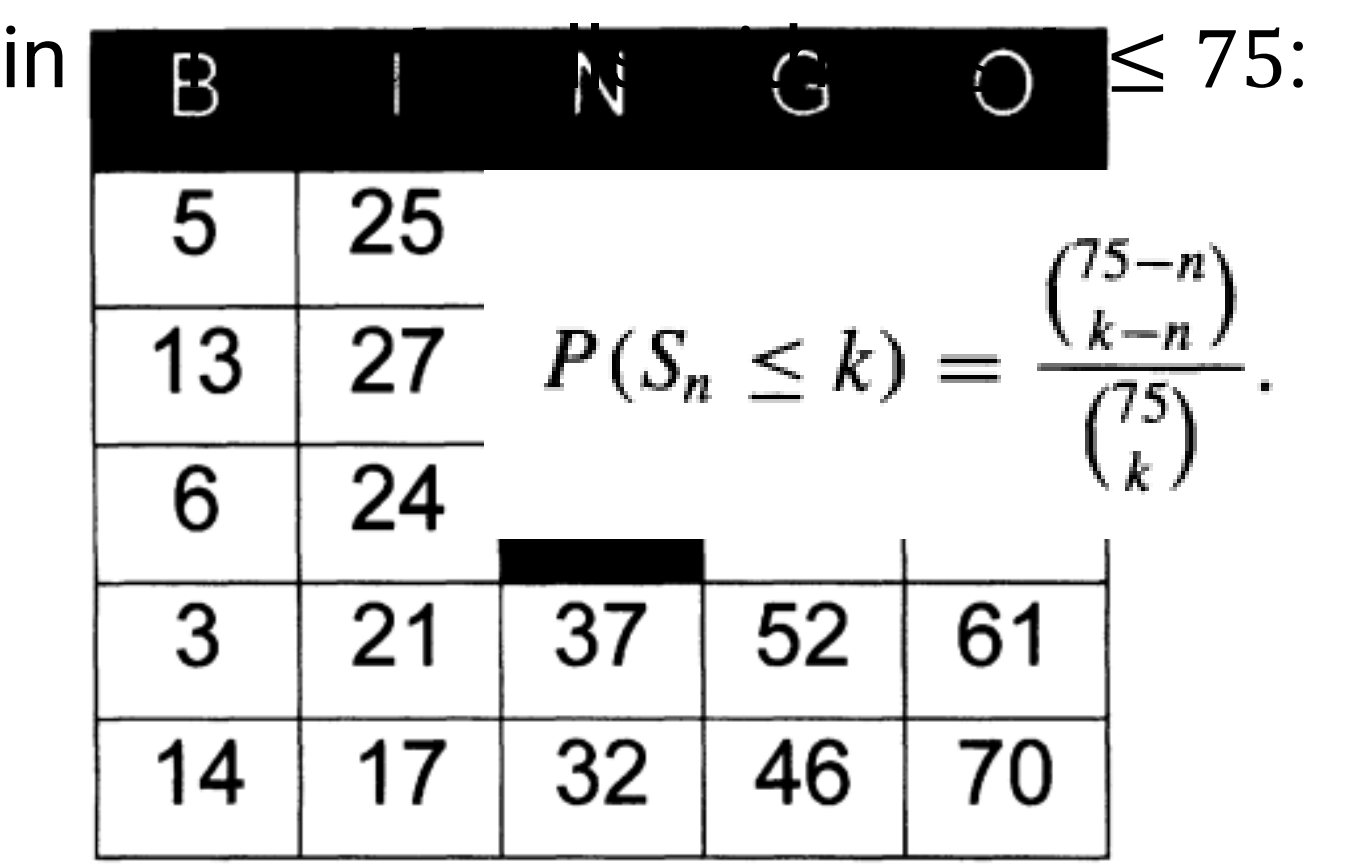

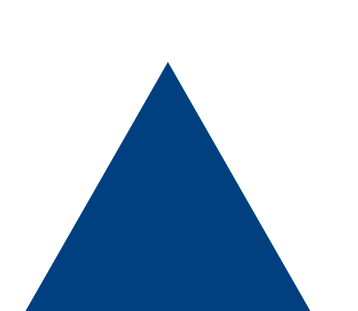

covered

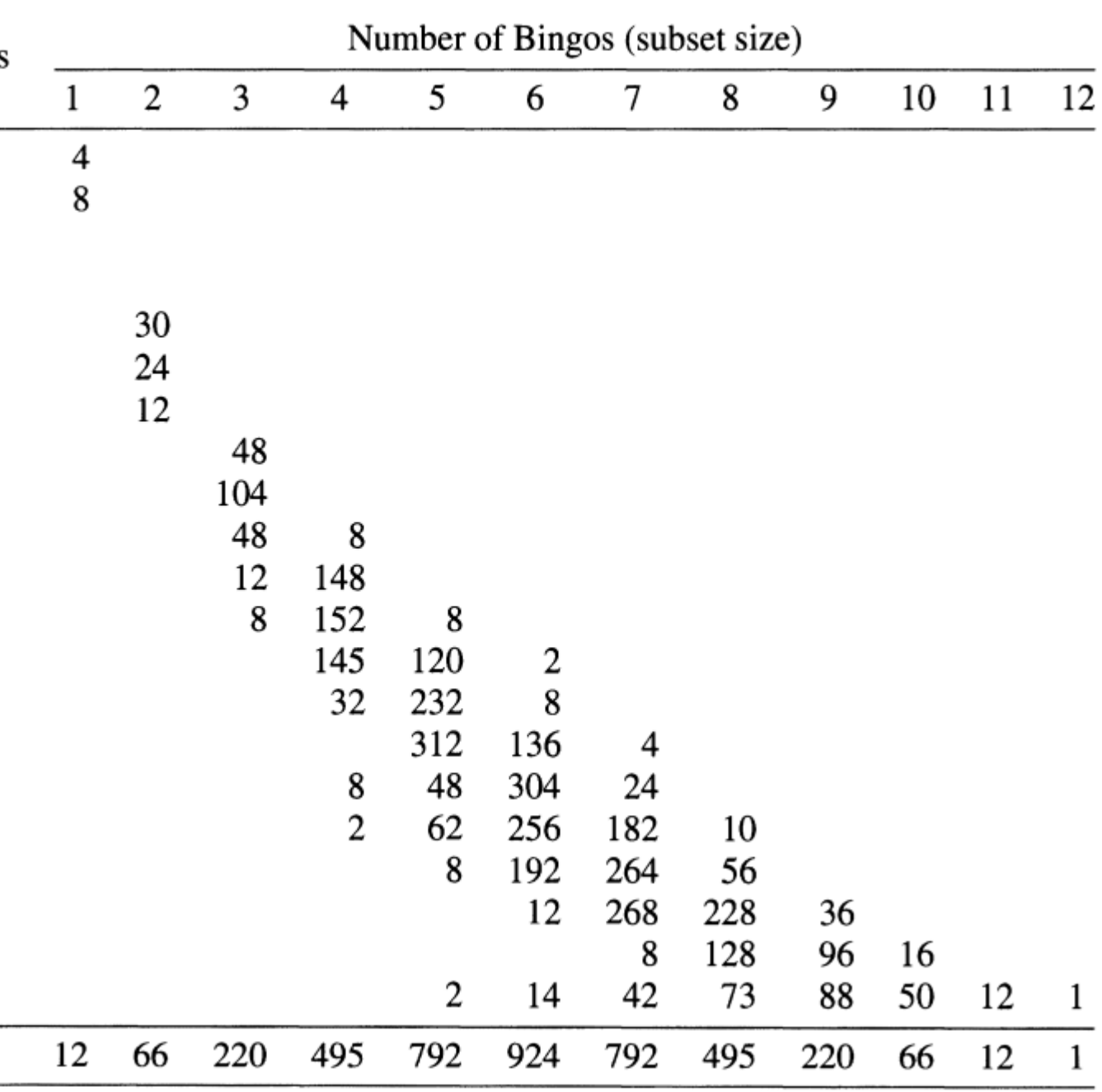

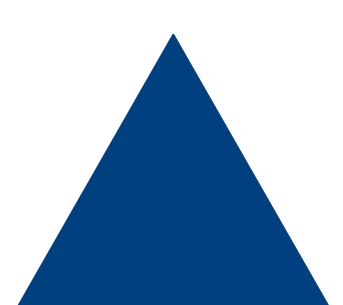

### Probability Distribution

• Our probability distribution then becomes

$$
P(B \le k) = P\left(\bigcup_{i=1}^{12} (B_i \le k)\right)
$$

- $\cdot$   $a_{ni}$  represents the entry from the table corresponding to  $n$  covered squares in the *i*th column
- From this equation we can calculate a probability distribution for the number of calls  $(k)$  to complete a bingo

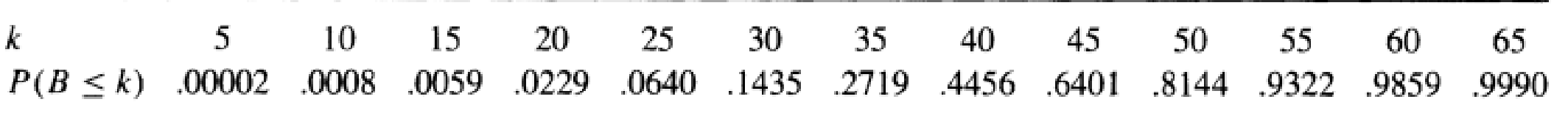

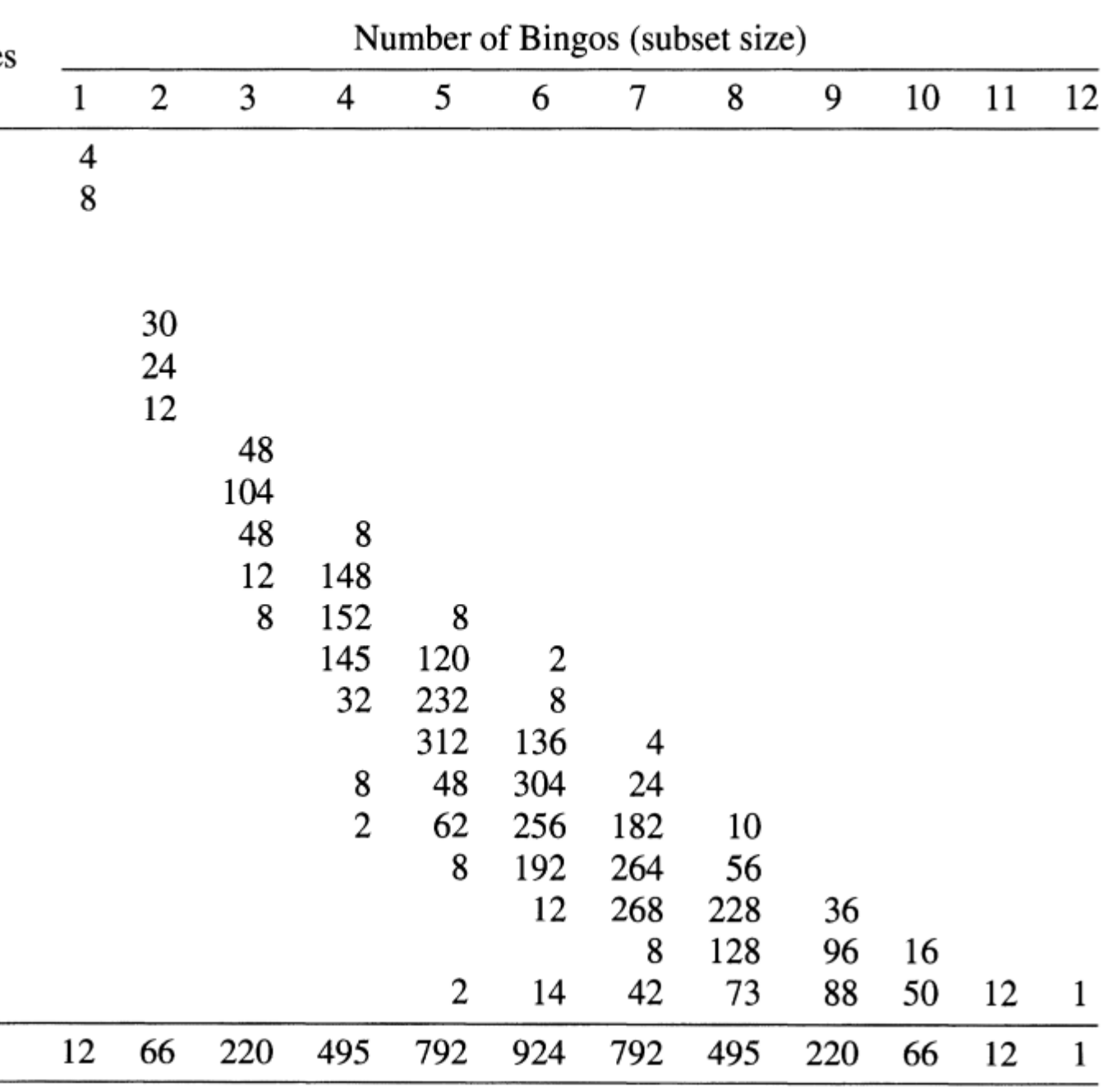

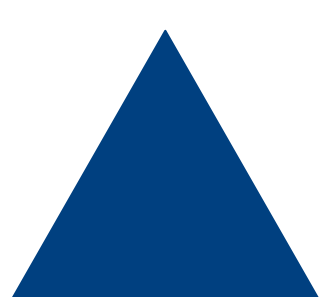

• Generate a blank 5x5 board

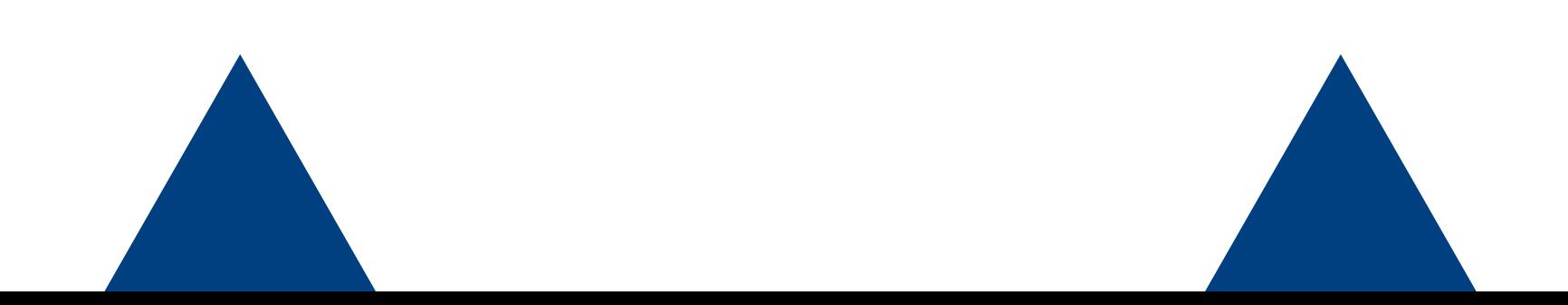

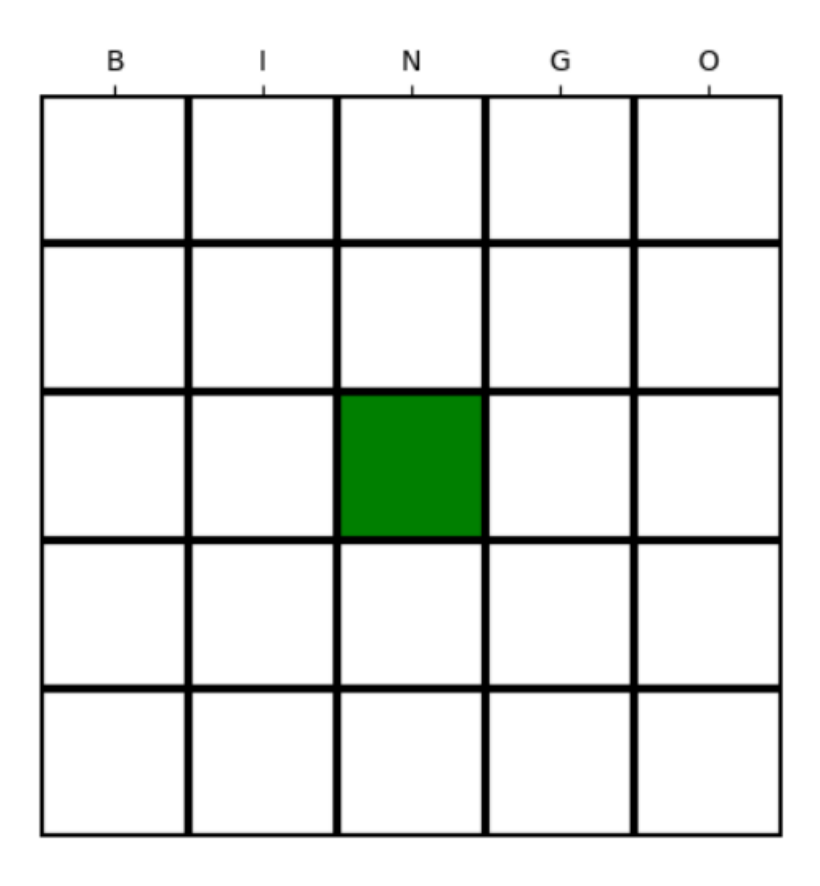

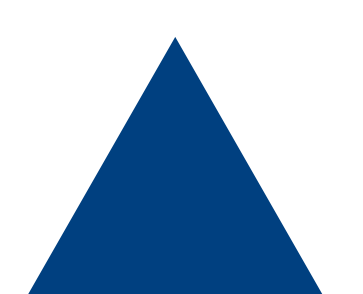

- Generate a blank 5x5 board
- Randomly fill the board with the right numbers

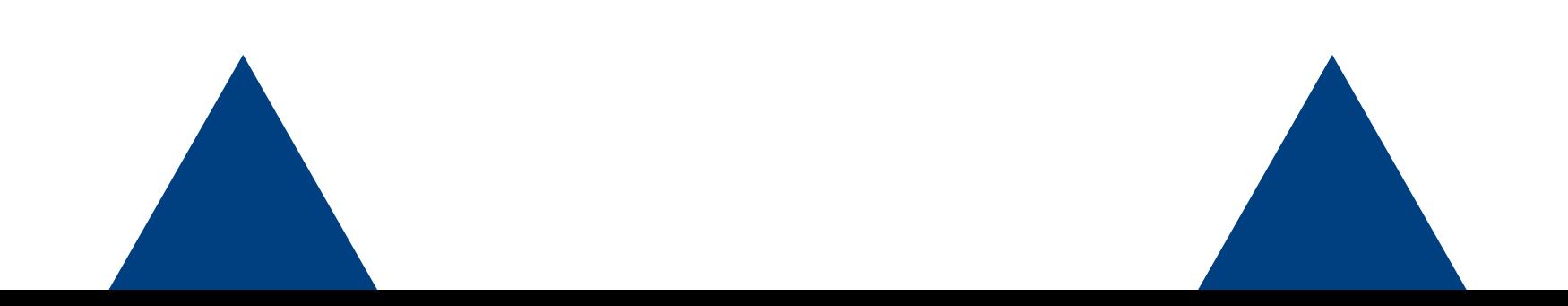

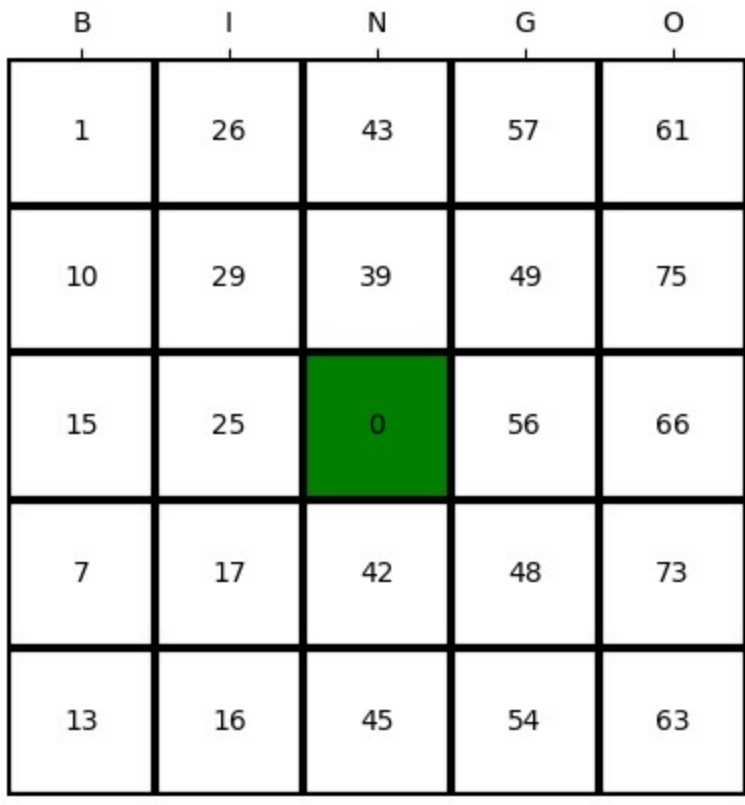

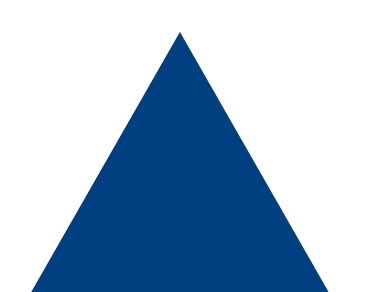

- Generate a blank 5x5 board
- Randomly fill the board with the right numbers
- Generate a random sequence of unique numbers 1-75 to serve as the call sequence

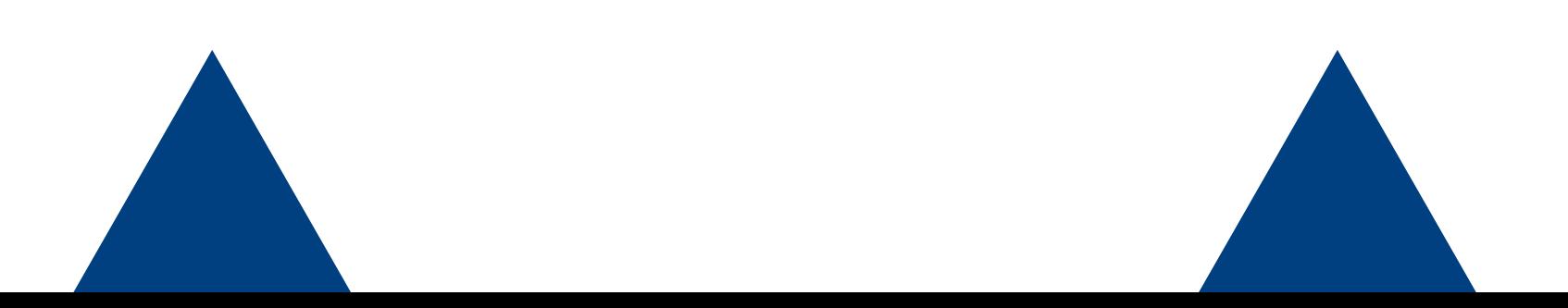

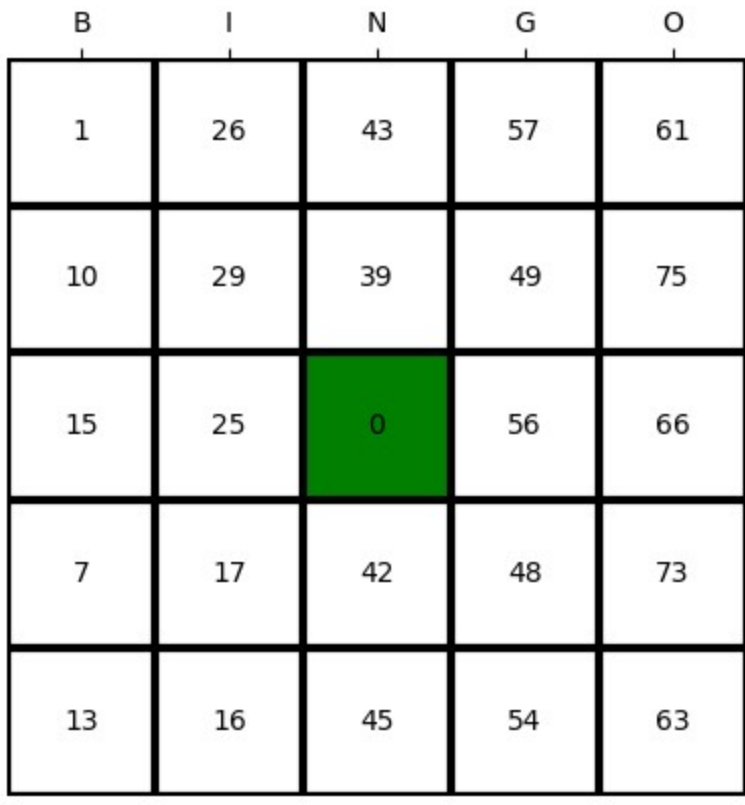

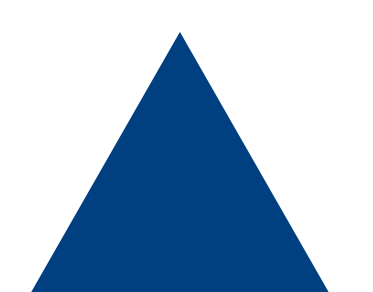

- Generate a blank 5x5 board
- Randomly fill the board with the right numbers
- Generate a random sequence of unique numbers 1-75 to serve as the call sequence
- Call a number, and mark the board if there is match

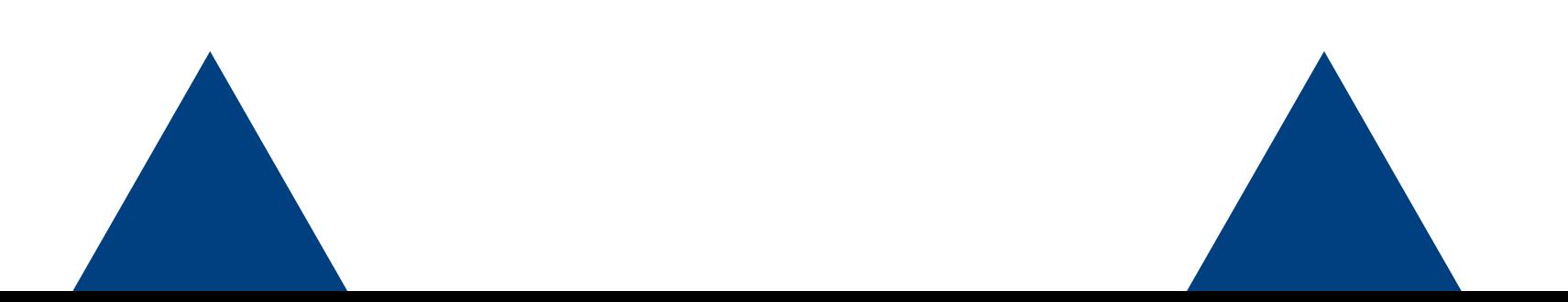

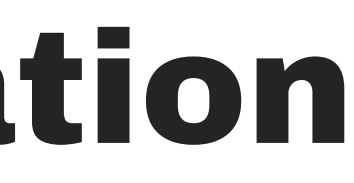

### 10

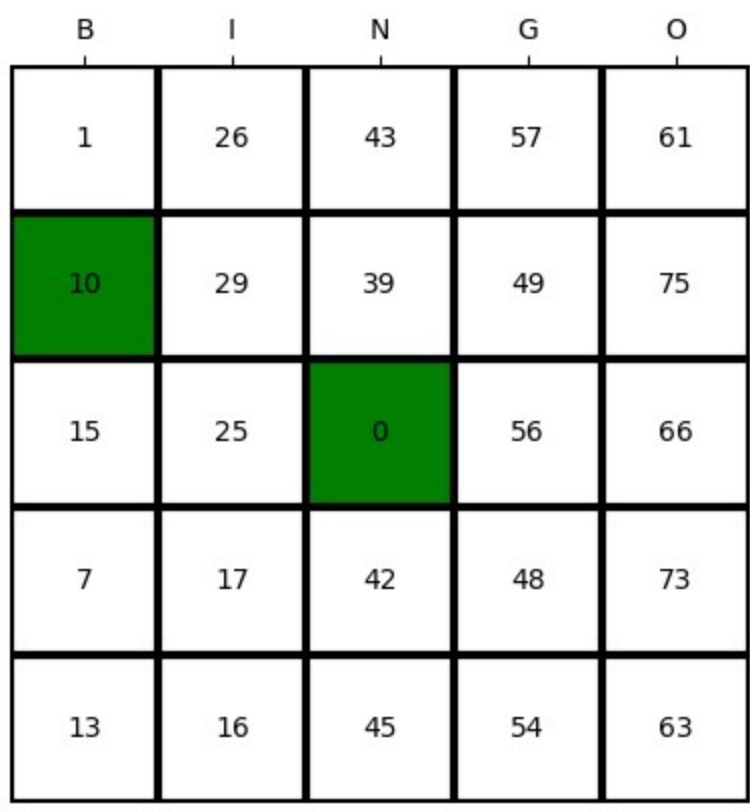

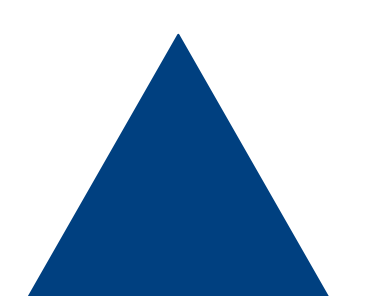

- Generate a blank 5x5 board
- Randomly fill the board with the right numbers
- Generate a random sequence of unique numbers 1-75 to serve as the call sequence
- Call a number, and mark the board if there is match
- Continue calling and marking numbers until there is a bingo

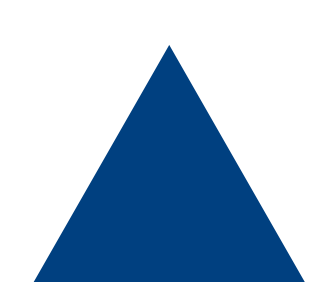

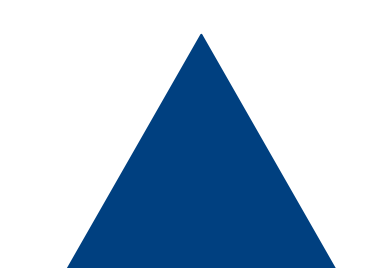

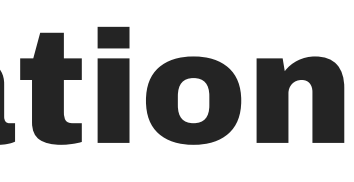

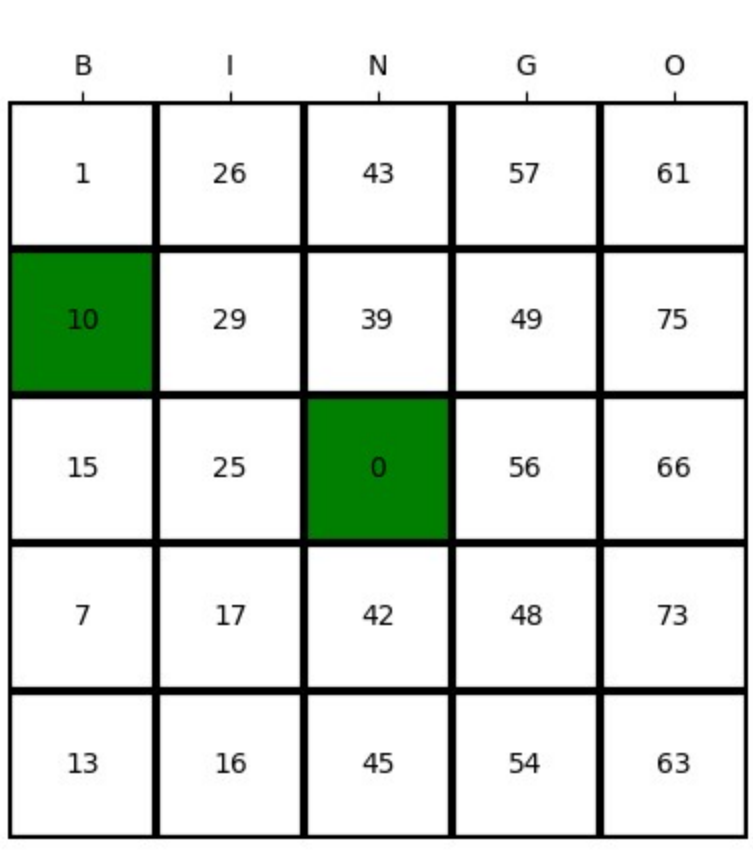

24

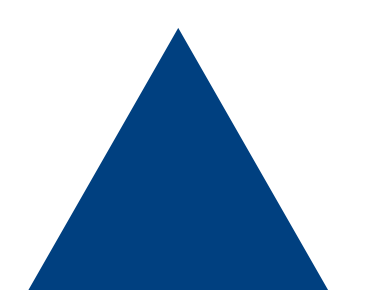

- Generate a blank 5x5 board
- Randomly fill the board with the right numbers
- Generate a random sequence of unique numbers 1-75 to serve as the call sequence
- Call a number, and mark the board if there is match
- Continue calling and marking numbers until there is a bingo

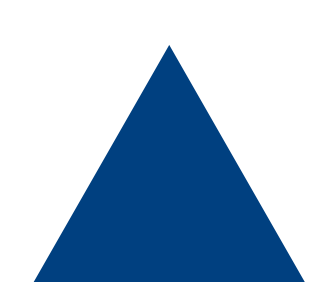

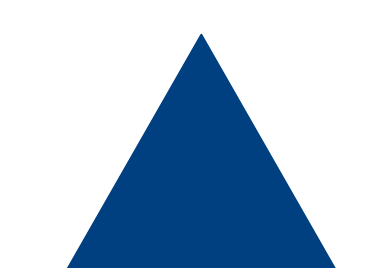

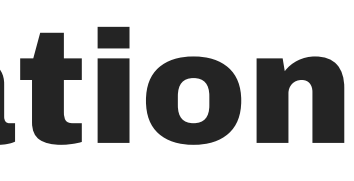

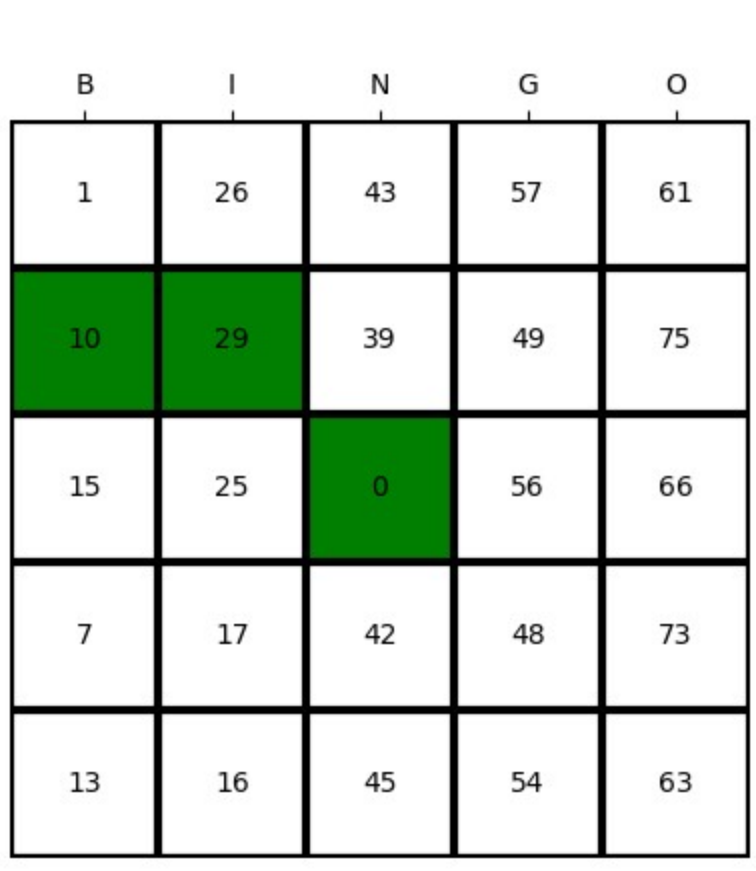

29

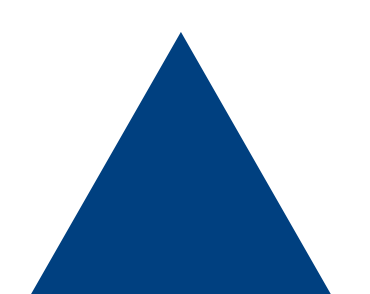

# Bingo!

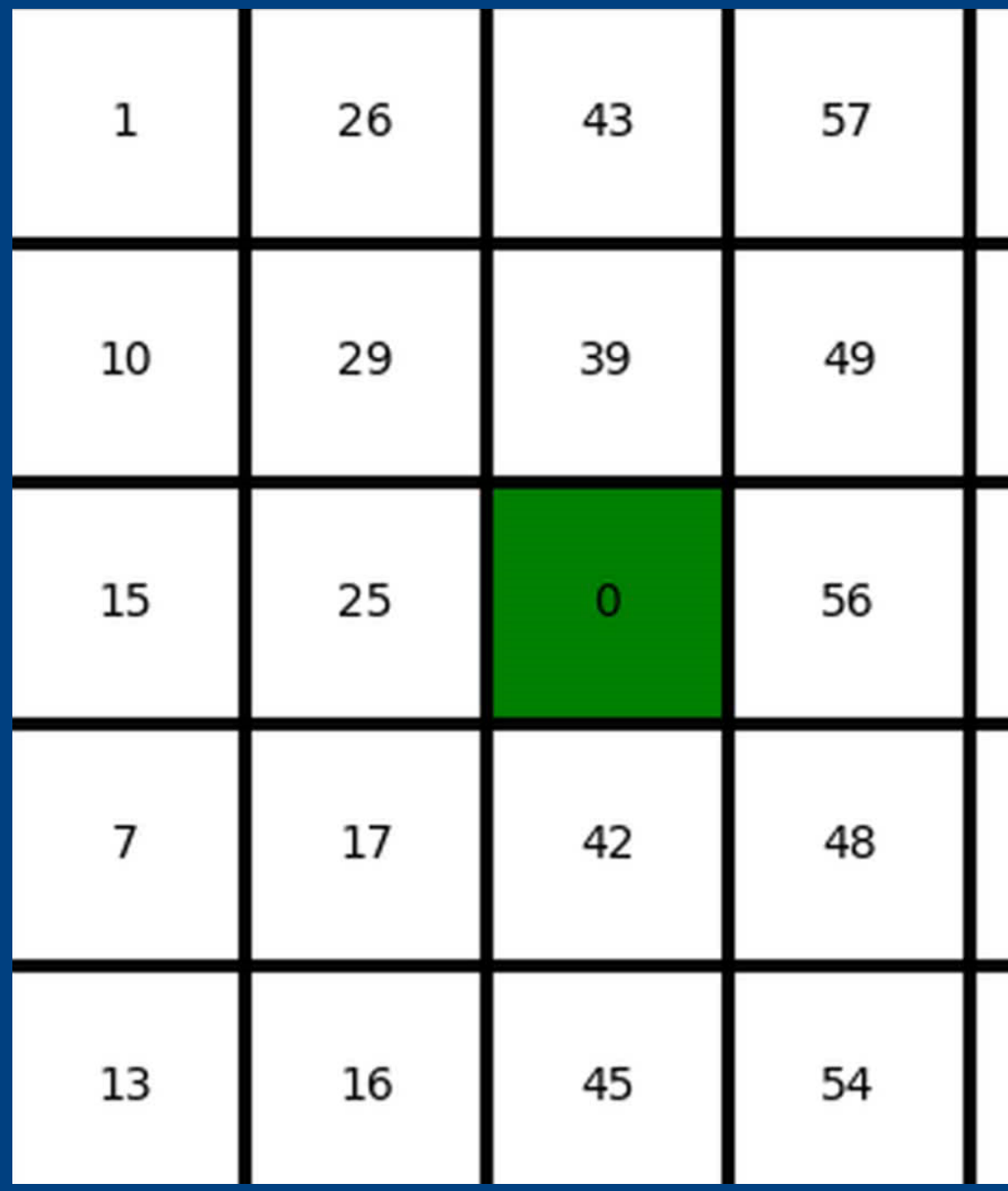

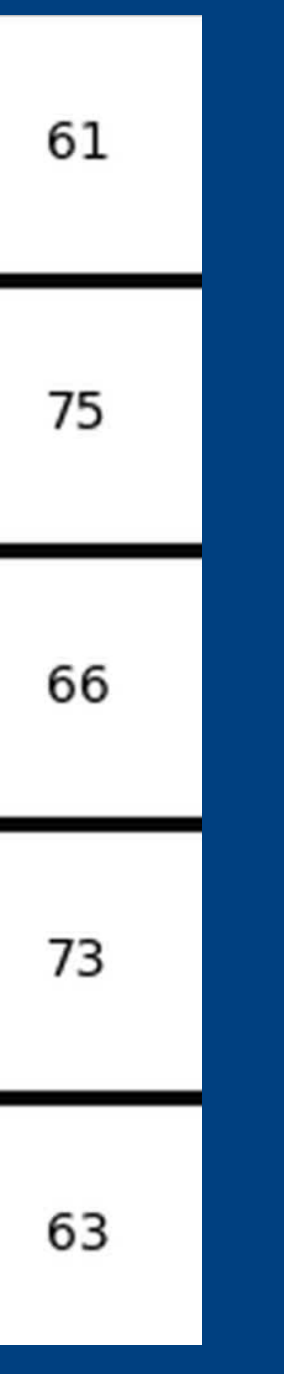

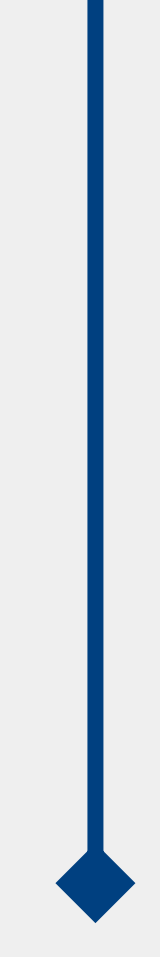

### • We will play 100,000 games of bingo to estimate a probability distribution

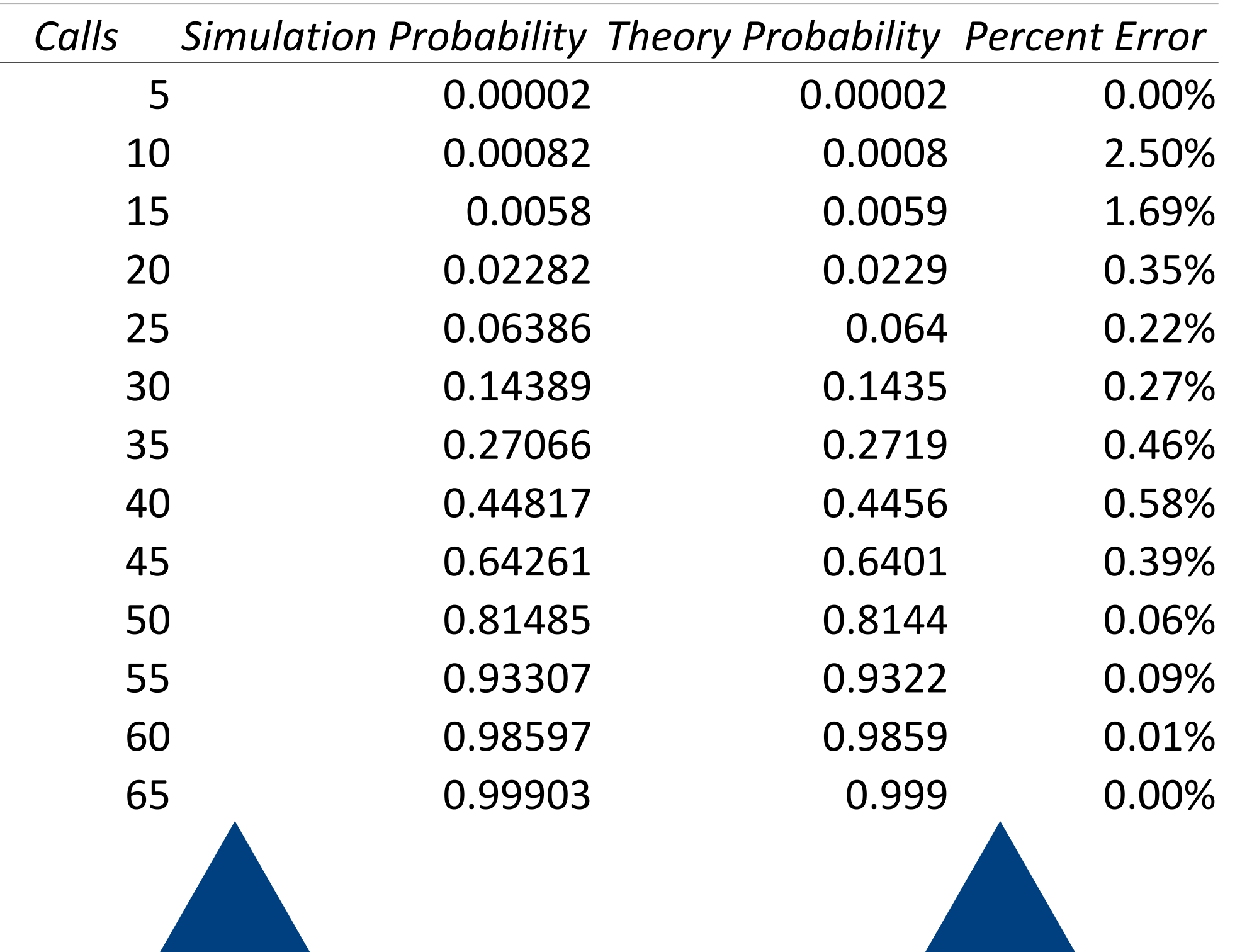

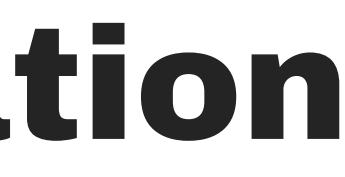

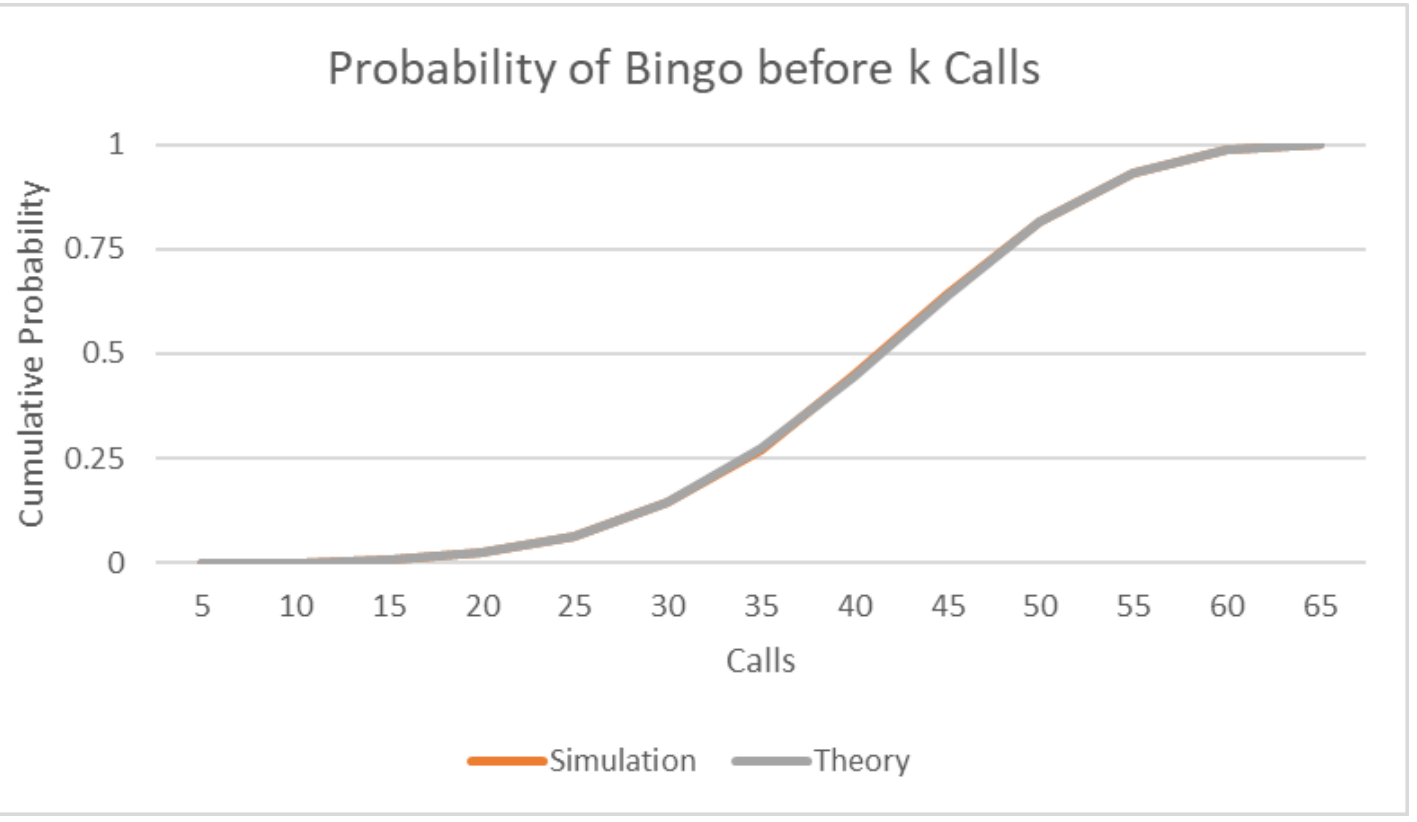

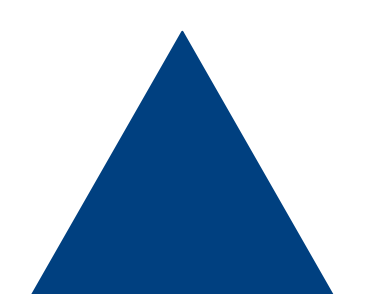

### Multiple Boards

- In practice, bingo is normally played with many cards involved
- If we assume independence of m cards, then the probability of no bingo after k calls is

$$
[1-P(B\leq k)]^m.
$$

• Thus, the probability that the first bingo  $B_{(1)}$  will occur in at most  $k$  calls is

$$
P(B_{(1)} \le k) = 1 - [1 - P(B \le k)
$$

- However, the assumption of independence is not accurate, which makes the analysis substantially more difficult because of conditional probabilities
- This makes a simulation helpful to approximate the cumulative probability distribution

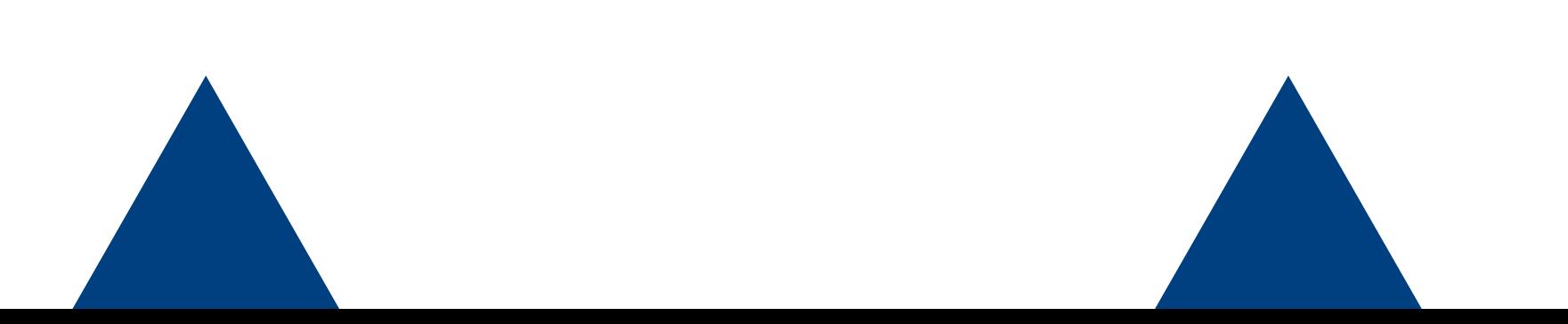

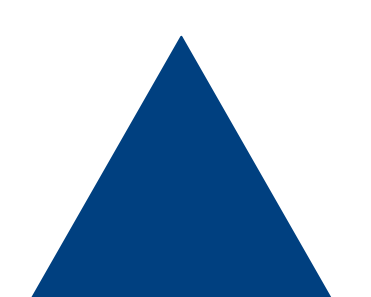

### Multiple Board Simulation

- Generate  $m$  blank 5x5 boards
- Randomly fill each board with the right numbers
- Generate a random sequence of unique numbers 1-75 to serve as the call sequence
- Call a number, and mark each board if there is match
- Continue calling and marking numbers until there is a bingo

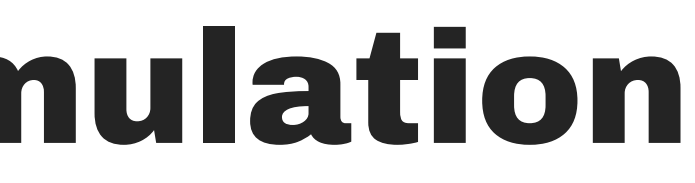

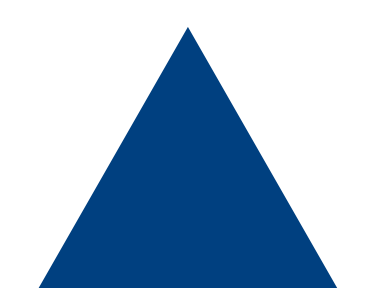

### Multiple Board Simulation

• We will play 100,000 games of bingo to estimate a probability distribution

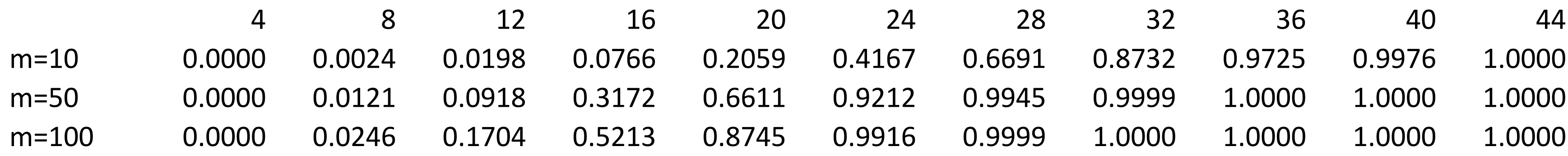

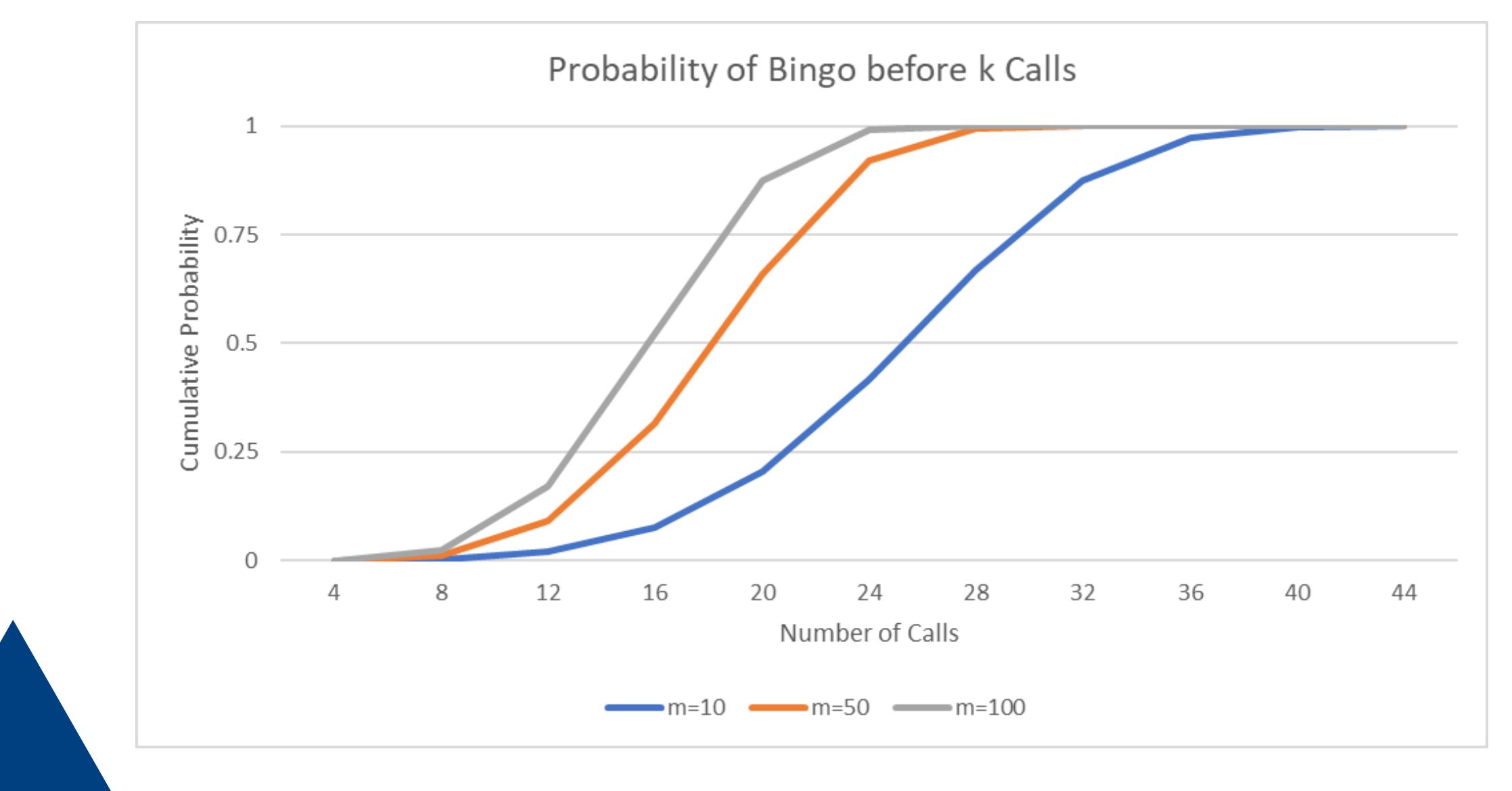

### Blackout

### • All squares must be covered

![](_page_32_Picture_112.jpeg)

![](_page_32_Picture_3.jpeg)

![](_page_32_Figure_4.jpeg)

![](_page_32_Picture_113.jpeg)

![](_page_32_Figure_6.jpeg)

### 4 corners & Postage Stamp

![](_page_33_Picture_120.jpeg)

![](_page_33_Picture_121.jpeg)

![](_page_33_Picture_3.jpeg)

![](_page_33_Picture_122.jpeg)

![](_page_33_Figure_5.jpeg)

### Larger Bingo Boards

![](_page_34_Picture_6.jpeg)

![](_page_34_Picture_7.jpeg)

![](_page_34_Picture_8.jpeg)

### Larger Bingo Boards

![](_page_35_Figure_1.jpeg)

![](_page_35_Picture_2.jpeg)

![](_page_35_Figure_3.jpeg)

# QUESTIONS?

![](_page_36_Picture_1.jpeg)

Agard, David B., and Michael W. Shackleford. "A new look at the probabilities in Bingo." *The College Mathematics Journal*, vol. 33, no. 4, 2002, pp. 301–305,

https://doi.org/10.1080/07468342.2002.11921957.

- Mercer, Joseph O. "Some surprising probabilities from bingo." *The Mathematics Teacher*, vol. 86, no. 9, 1993, pp. 726–731, https://doi.org/10.5951/mt.86.9.0726.
- "Principle of Inclusion and Exclusion (PIE)." Brilliant Math & Science Wiki, brilliant.org/wiki/principle-of-inclusion-andexclusion-pie/. Accessed 30 Nov. 2023.

"We've Always Got Your Number at Red Rock Bingo." *Redrockresort.Com*, www.redrockresort.com/play/bingo/. Accessed 30 Nov. 2023.

![](_page_37_Picture_6.jpeg)

# References

### Bingo Board

![](_page_38_Picture_13.jpeg)

![](_page_38_Picture_2.jpeg)

![](_page_38_Figure_3.jpeg)

![](_page_38_Picture_4.jpeg)

### Code

```
1 import numpy as np
 2 import seaborn as sns
 3
 4 def playBingo():
     # Make a Bingo Card
 5.
   # Make an empty 5x5
 6
     card = np. zeros((5, 5))7^{\circ}# Loop over rows and columns
 8
     for i in range(0,5):
 9
       for j in range(0,5):
10
         # Skip free space (position 2,2)
11if not(i == 2 and j == 2):
12<sub>2</sub># Generate a random number in the right interval
13<sup>°</sup>num = np.random.randnint((j * 15) + 1, (j * 15) + 16)14
           # Keep generating numbers until we find one that is not in the Bingo board already
15
           while num in card:
16
              num = np.random.randnint((j * 15) + 1, (j * 15) + 16)17
           # Add the unique number to the board
18
19
            card[i,j]=num
```
![](_page_39_Figure_2.jpeg)

![](_page_39_Figure_4.jpeg)

### Code

![](_page_40_Picture_20.jpeg)

![](_page_40_Picture_2.jpeg)

### e numbers  $1 - 75$

- uncalledNums
- idx)

![](_page_40_Picture_7.jpeg)

![](_page_41_Picture_0.jpeg)

```
# Call each number and mark the board untill bingo
bingo= False
calls=0while not bingo and calls \langle 75:num=callOrder[calls]
  idx = np.where(card == num)card[idx] = 0# Determine if there is Bingo
  if calls>=4: # at least 4 calls are required for any Bingo
    # Check for diagonal Bingo
   if card[0,0]+card[1,1]+card[2,2]+card[3,3]+card[4,4]=0:
      bingo=True
    if card[0,4] + card[1,3] + card[2,2] + card[3,1] + card[4,0] = 0:
      bingo=True
    # Check is the sum of a column or row is zero
    i=0 # index for column/row
    while not bingo and i<5: # Stop checking if bingo or checked all indexes
      if sum(card[i,:])==0 or sum(card[:,i])==0: # Check sum of ith column and row
        bingo=True
      i = i + 1
```
calls=calls+1

return calls

![](_page_41_Picture_4.jpeg)

![](_page_41_Picture_5.jpeg)

![](_page_41_Picture_7.jpeg)

### Code

### 56  $def main():$

- n=100000 57
- 58 results=np.zeros(n)
- for  $i$  in range $(0, n)$ : 59

```
results[i]=playBingo()
60
```

```
61 #print(results)
```

```
np.savetxt("results.csv", results, delimiter=",")
62
```

```
63 main()
```
![](_page_42_Figure_9.jpeg)

![](_page_42_Picture_11.jpeg)